### Arquiteturas para SIG

Lubia Vinhas

### Tipos de SGBD

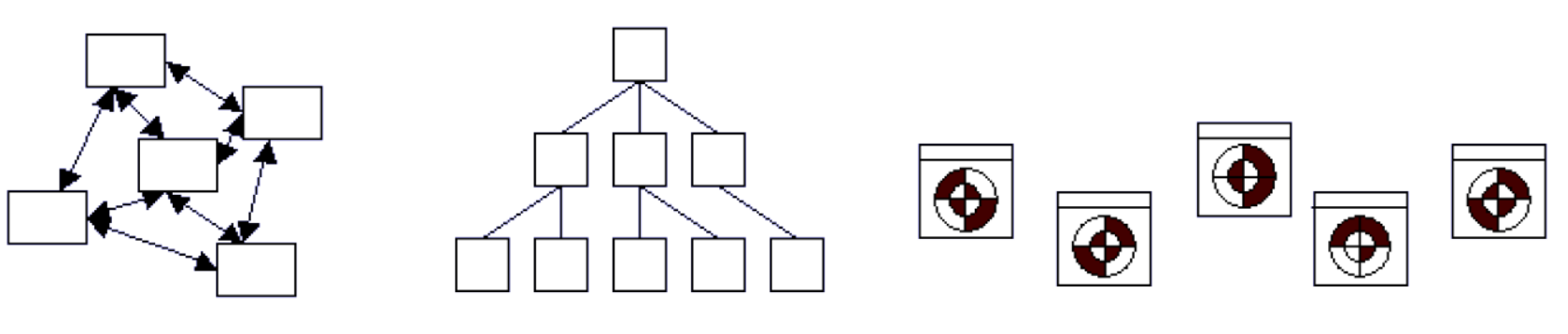

Rede Hierárquico

Objeto

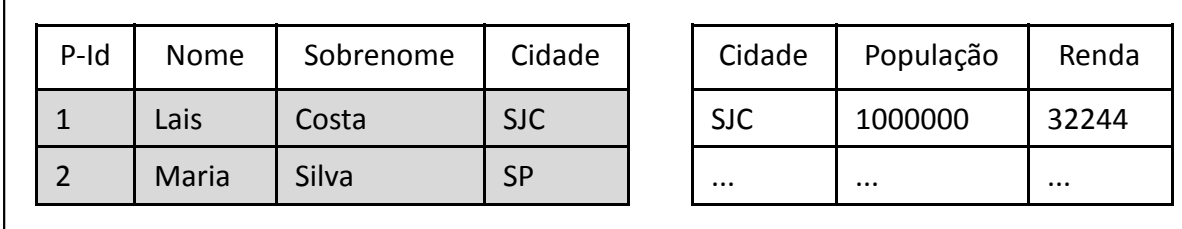

Relacional

# Tipos de SGBD

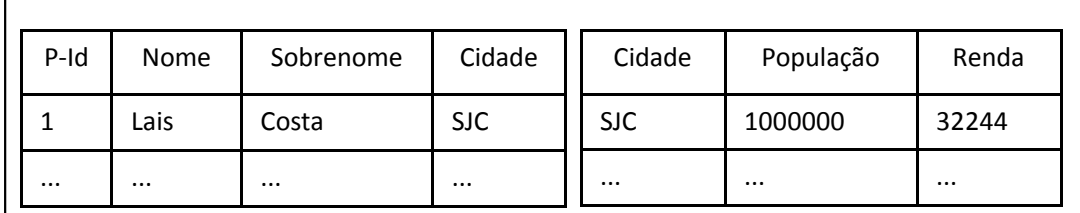

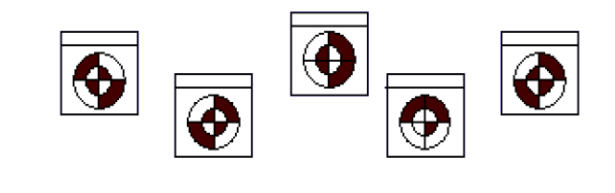

Relacional

Objeto

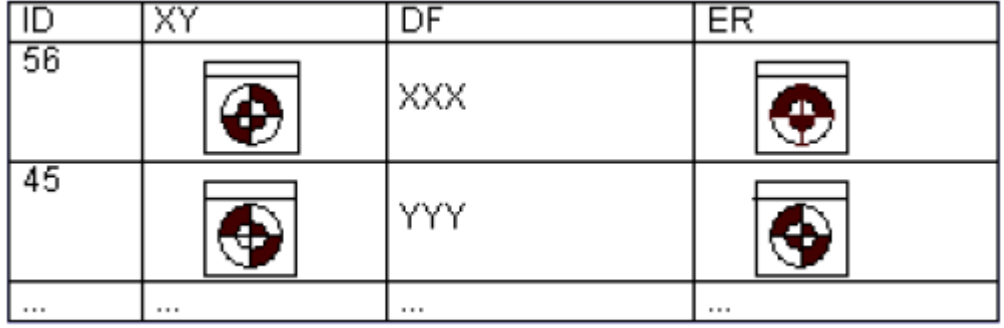

Objeto-Relacional

# Modelagem

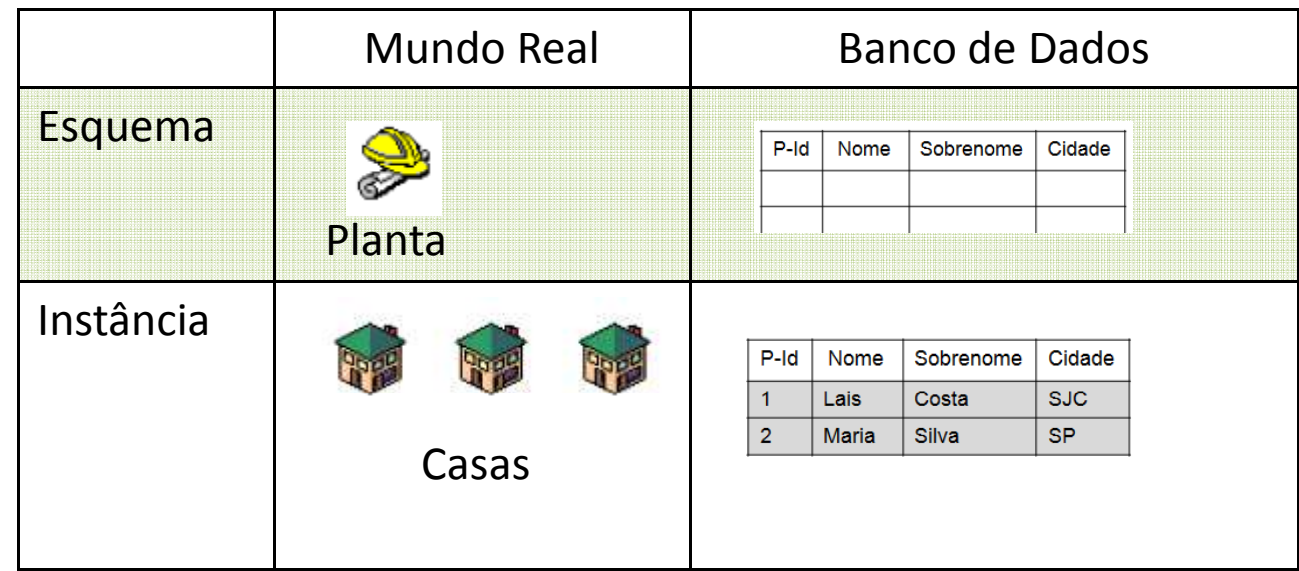

Esquema x Instância

# Modelagem

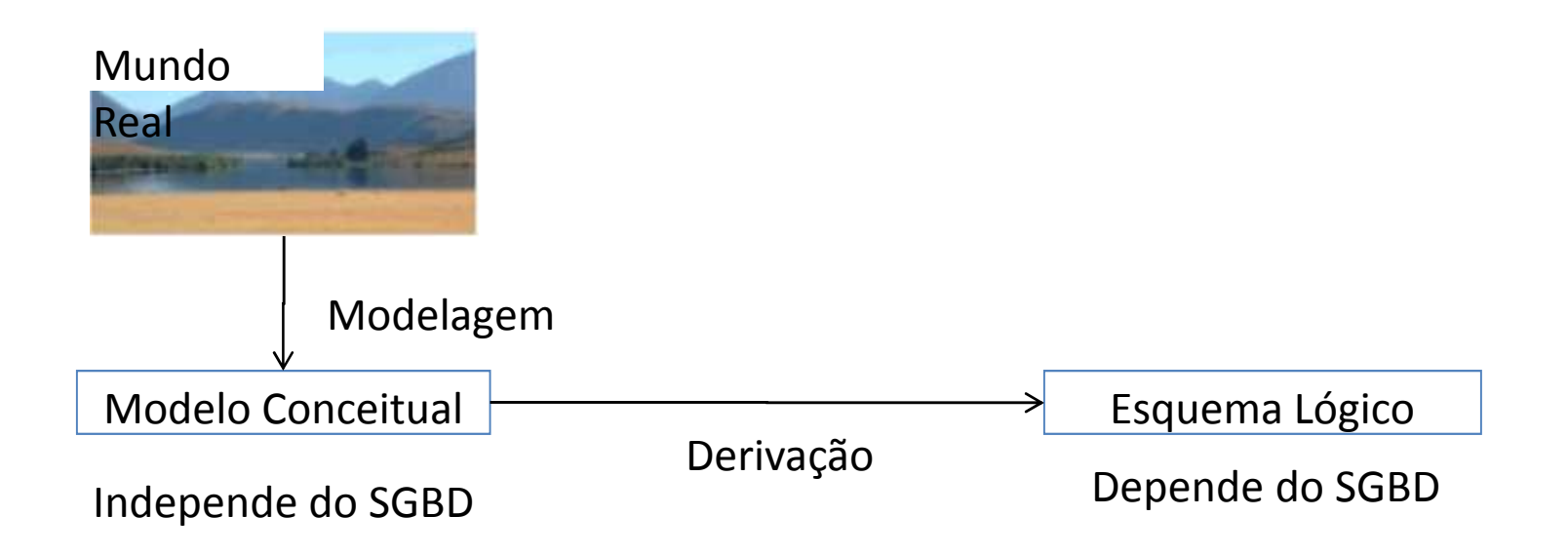

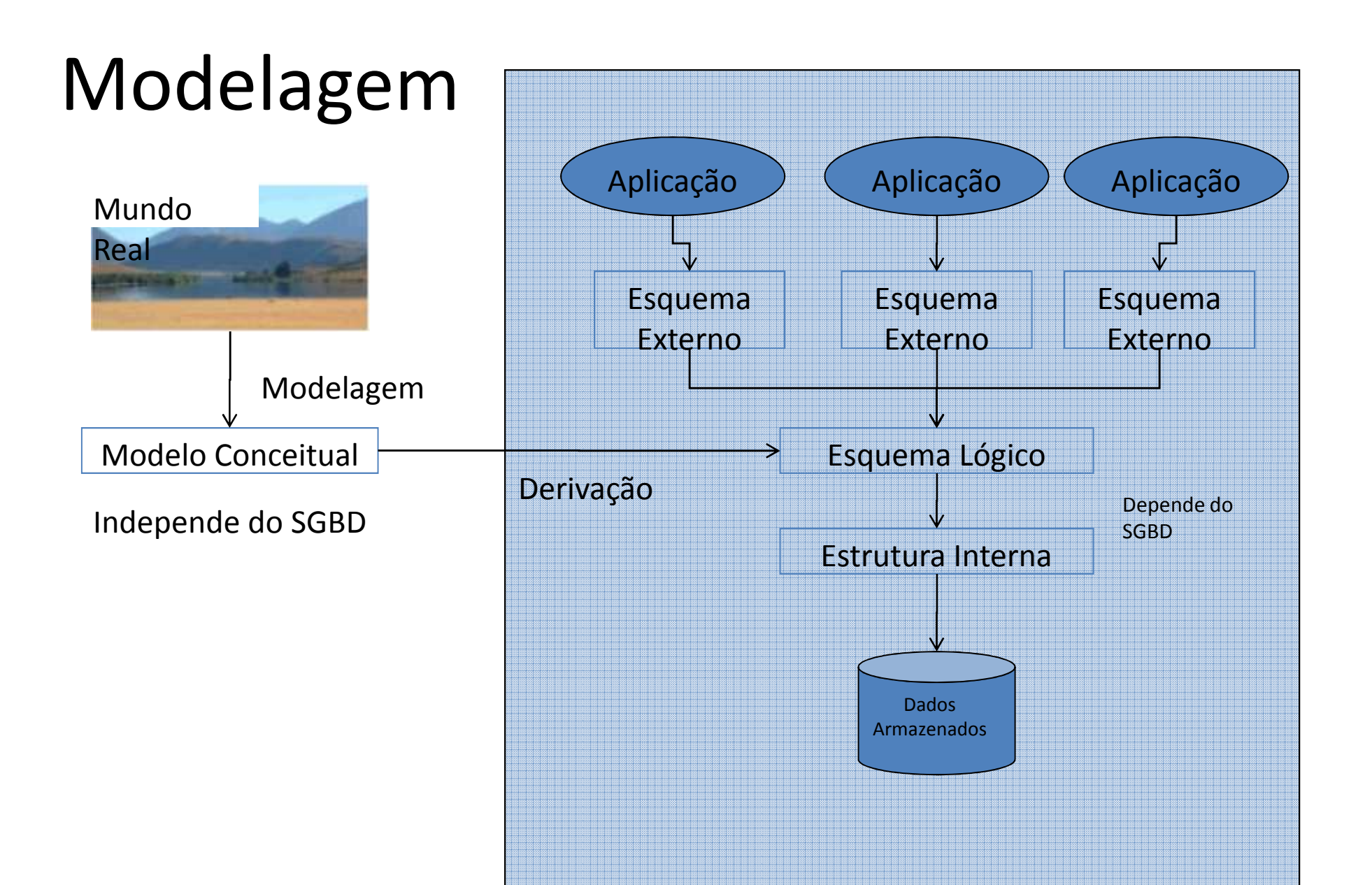

## Interfaces para bancos de dados

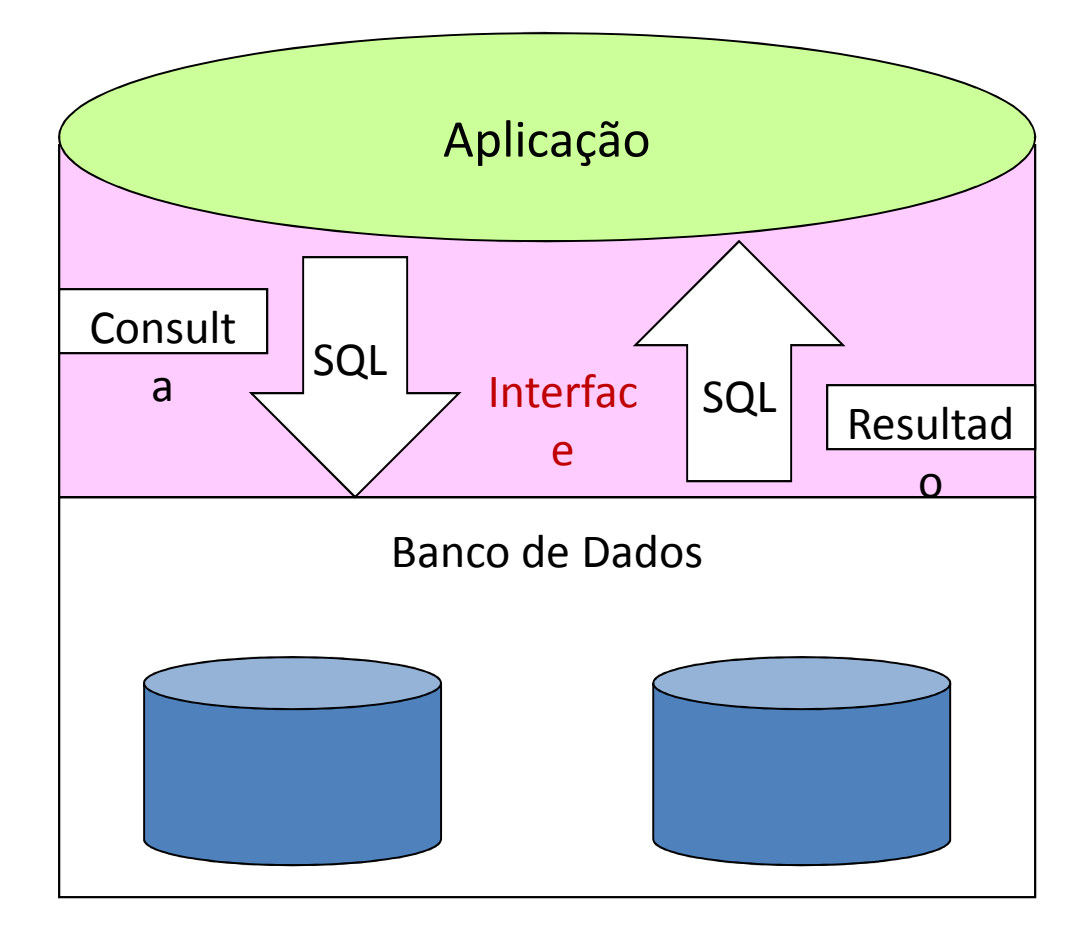

## Interfaces para bancos de dados

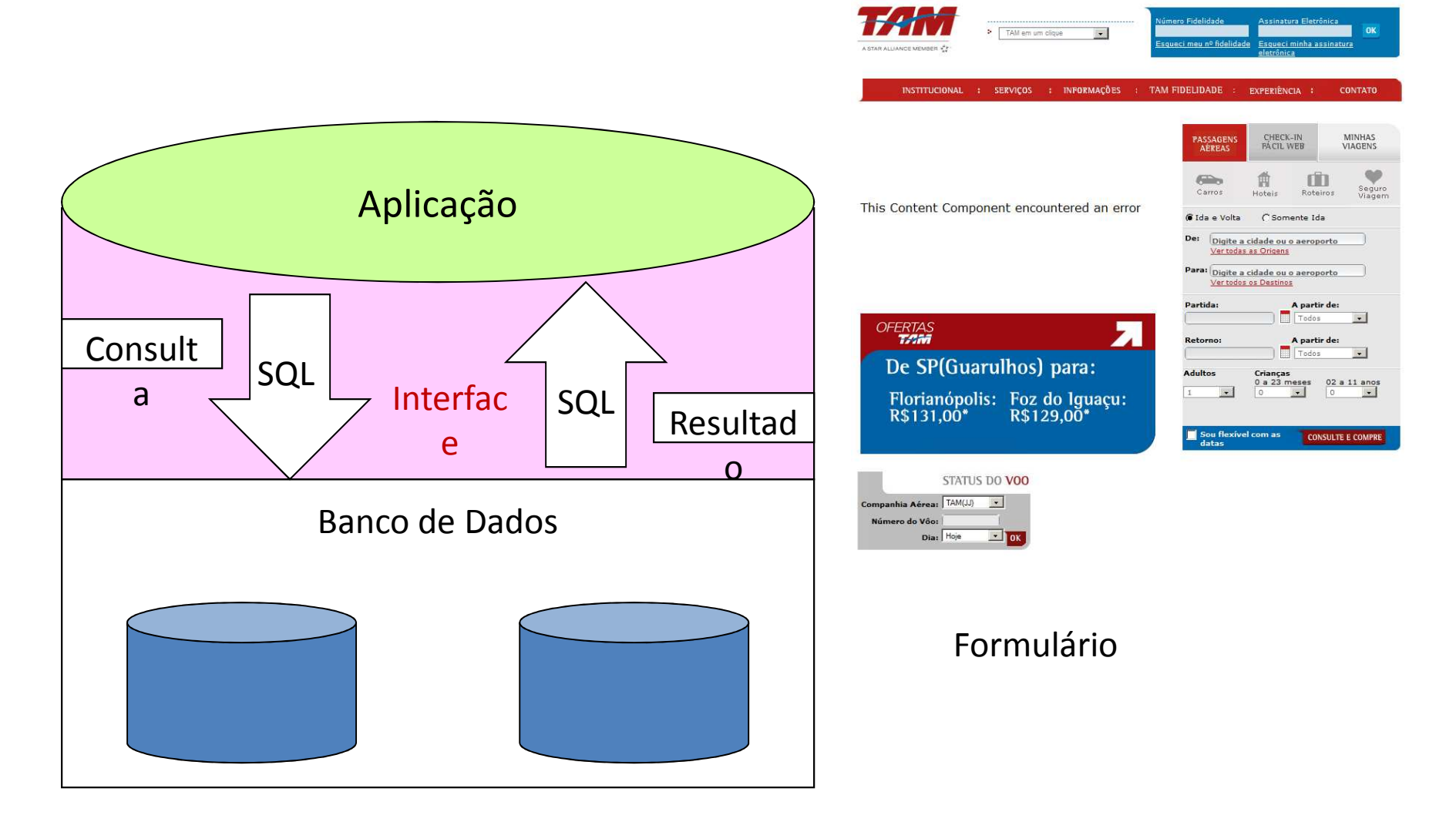

## Interfaces para bancos de dados

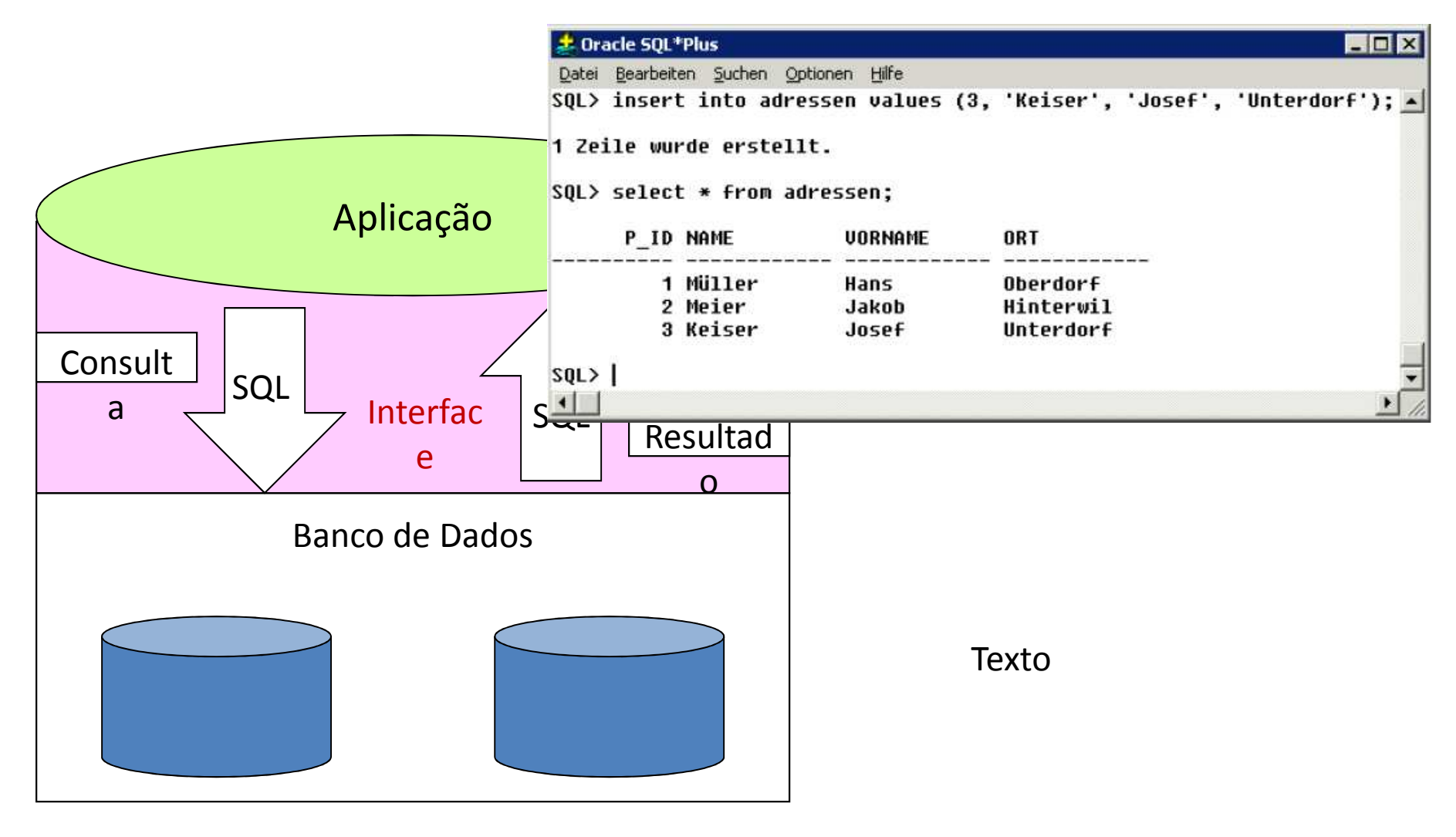

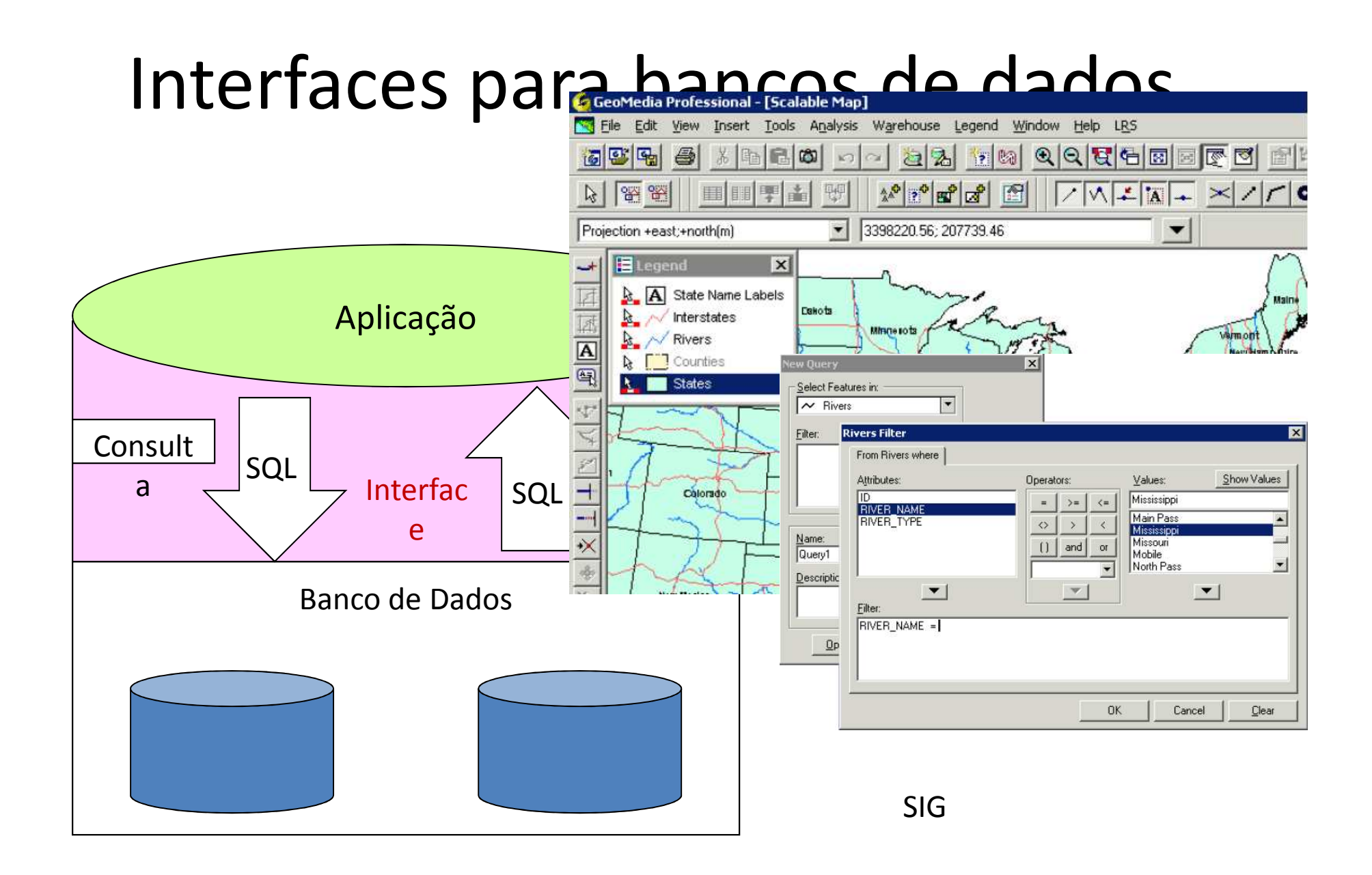

# Tipos de consulta

*Quais são os estados da região NE?*

SELECT nomeest, UF

FROM estados

WHERE regiao= 'NE';

*Encontre estados que tocam (fazem fronteira) com o estado de Minas Gerais?*

SELECT nomeest FROM estados e1, cidades e2WHERE (e1.nomeest <sup>=</sup>'Minas Gerais' AND e2. nomeest <> 'Minas Gerais' ANDDISTANCE (e1.geometry, e2.geometry) < 100)

Espacial

Não espacial

# Operações e consultas espaciais

Unárias, com resultado **Booleano**:*São José dos Campos é convexo?* V ou F

Unárias com resultado **Escalar**:*Qual a área do município de SJC?*

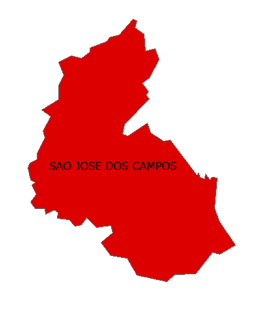

Unária com resultado **Espacial**:

*Determine um buffer de 100 kms sobre o município de SJC*

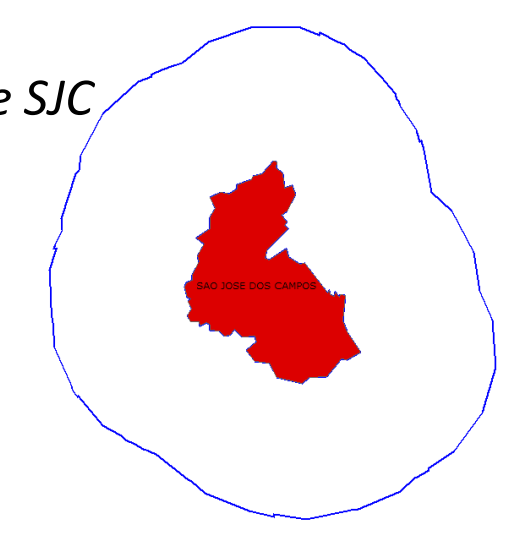

# Operações e consultas espaciais

Binárias com resultado **Booleano** (predicados espaciais) *Caçapava é vizinha de Jacareí?*

Binárias com resultado **Escalar**

*Qual a distância entre a sede de Jacareí e a sede de Caçapava?*

Binárias com resultado **Espacial** (operações de conjuntos)*Quais os trechos da Rod. Dutra que cruzam SJC?*

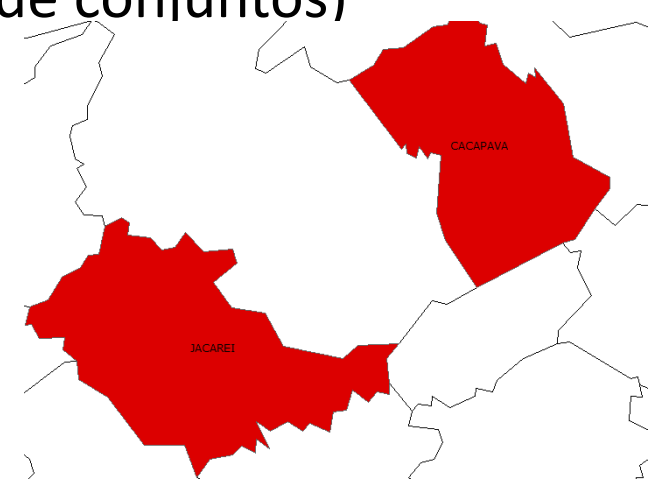

# Seleção espacial

Dados um conjunto de objetos espaciais **D** e um predicado de seleção espacial *p* sobre atributos espaciais dos objetos em **D**, determine todos os objetos em **D** cujas geometrias satisfazem *p*.

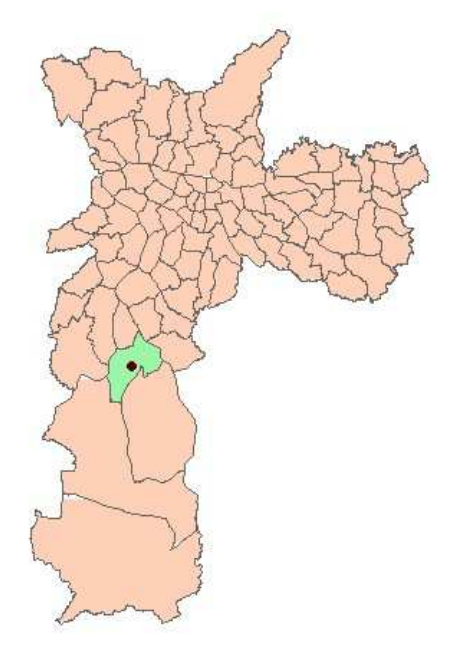

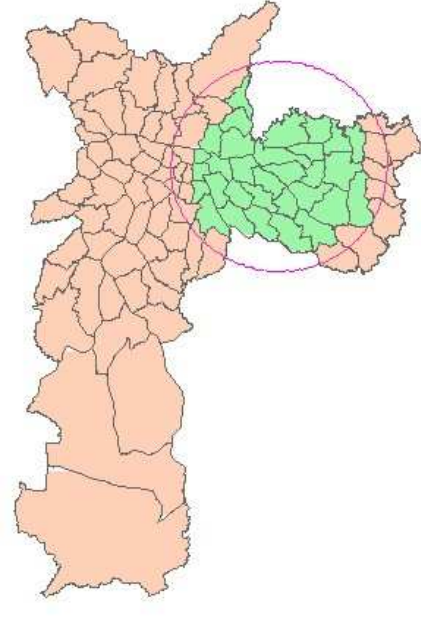

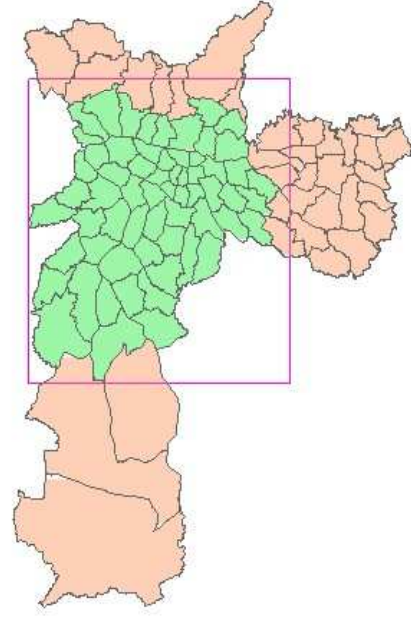

Seleção por ponto

Seleção por região Seleção por janela

### Junção espacial

Dados dois conjuntos de objetos espaciais D $_1$  e D $_2$  e um predicado de seleção espacial  $\theta$  determine todos os pares (d<sub>1</sub>, d<sub>2</sub>)  $\in$  D<sub>1</sub> X D<sub>2</sub> cujas geometrias satisfazem  $\theta$ .

Ex: Para cada via selecione as escolas que estão a uma distância menor ou igual a 1km.

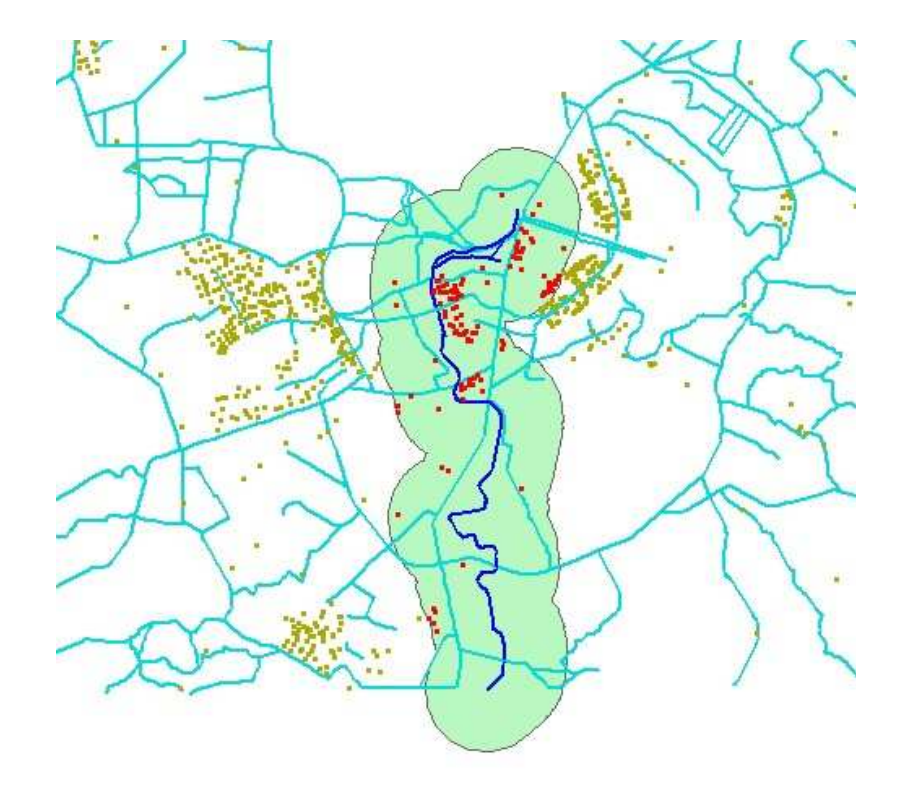

# Predicados Topológicos

Freqüentemente utilizados nas consultas espaciais para analisar informações.

Definem restrições baseadas no relacionamento espacial entre os objetos.

Aparecem em consultas como:Cristalina e Paracatu são vizinhas?O trecho em vermelho da BR-040cruza quais municípios?

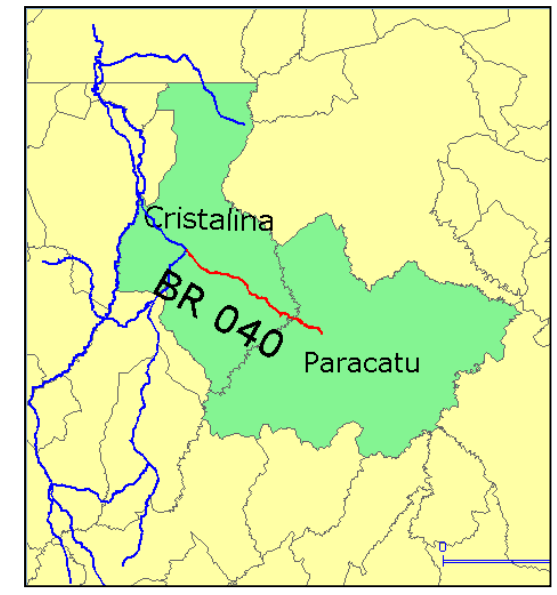

# SIGs

Sistemas que realizam o tratamento computacional de dados geográficos

Funcionalidades de um SIG:

Entrada e validação de dados espaciais Armazenamento e gerenciamento desses dados Saída e apresentação visual desses dados Transformação de dados espaciais Interação com o usuário Combinação de dados espaciais para criar novas representações do espaço geográfico Ferramentas para análise espacial

## Visão Geral de um SIG

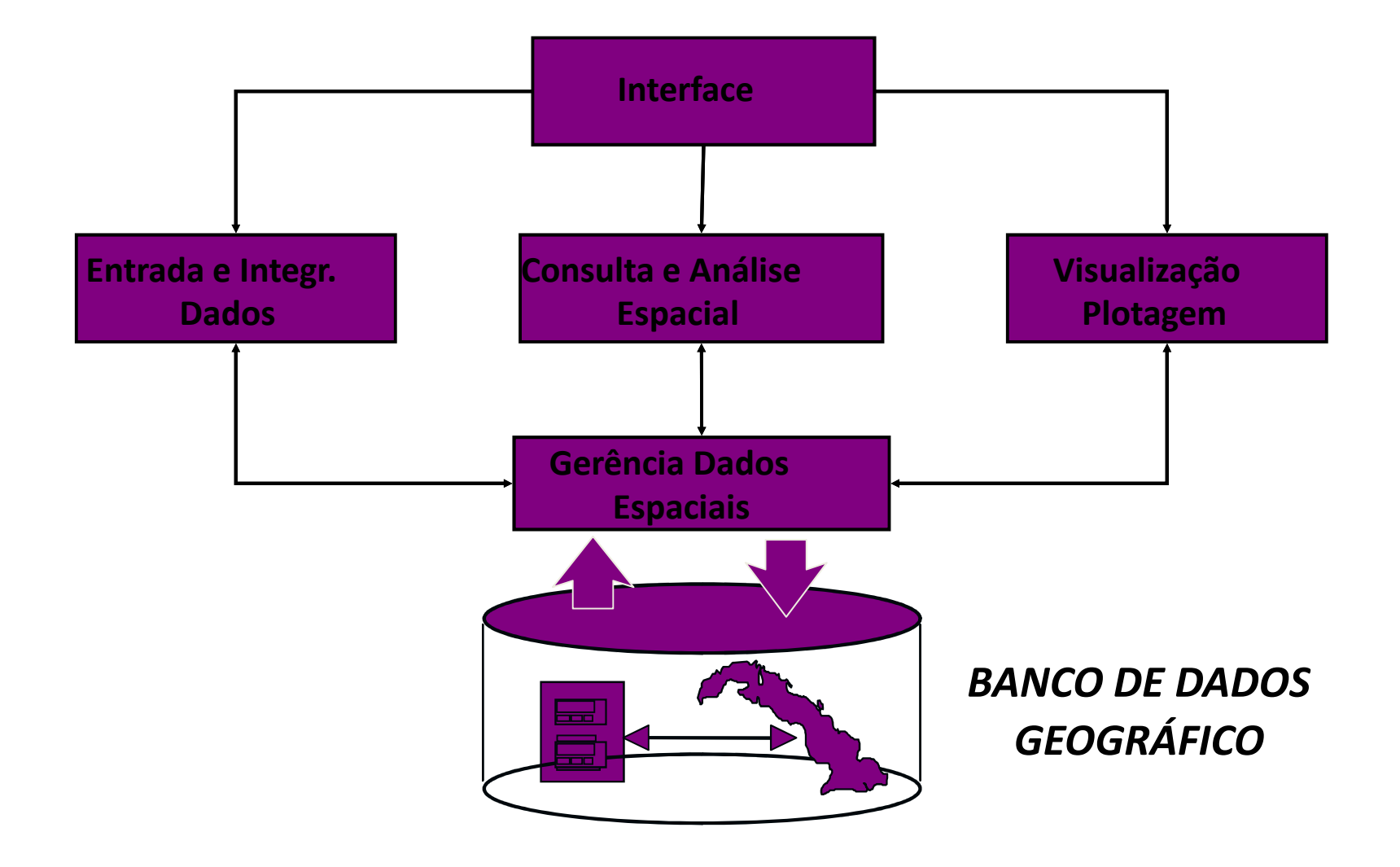

### Organização lógica de dados em um SIG

### Organização por camadas ou planos de informação

cada camada trata de um dado específico

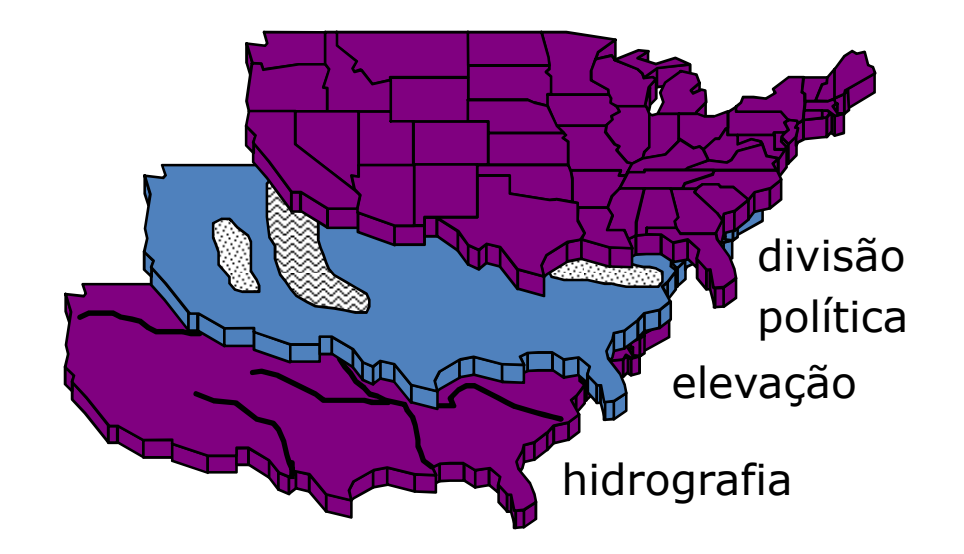

## Organização lógica de dados em um SIG

Plano de informação (nível, camada, *layer*)contém informações referentes a um único tipo de dadosrestrição: área geográfica definida. Ex. geologia de uma área ou conjunto de lotes (objetos)

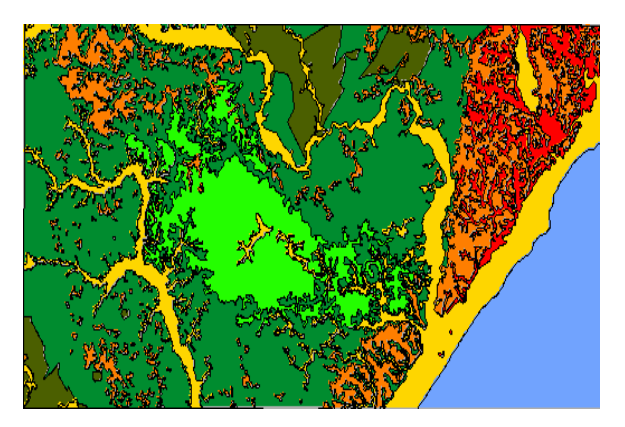

PI com Campo (Geologia)

|  | País          | <b>PIB</b> | Pop |
|--|---------------|------------|-----|
|  | <b>Brasil</b> | 800        | 159 |
|  | Argentina     | 300        | 34  |
|  | Chile         | 45         | 14  |
|  |               |            |     |

PI com Objetos (Países)

# Evolução das arquiteturas de SIG

SIG "desktop" (~1983-1990)Ambiente monousuárioÊnfase em interfaces amigáveis e funções de análise

SIG distribuído (~1990-2000)Ambiente multiusuário Compartilhamento de dadosÊnfase em controle de acesso e manutenção de integridade

Servidores Web (~2000)

 Uso da Internet para disseminar dadosÊnfase em eficiência de acesso e interfaces de navegação

# Evolução das arquiteturas de SIG

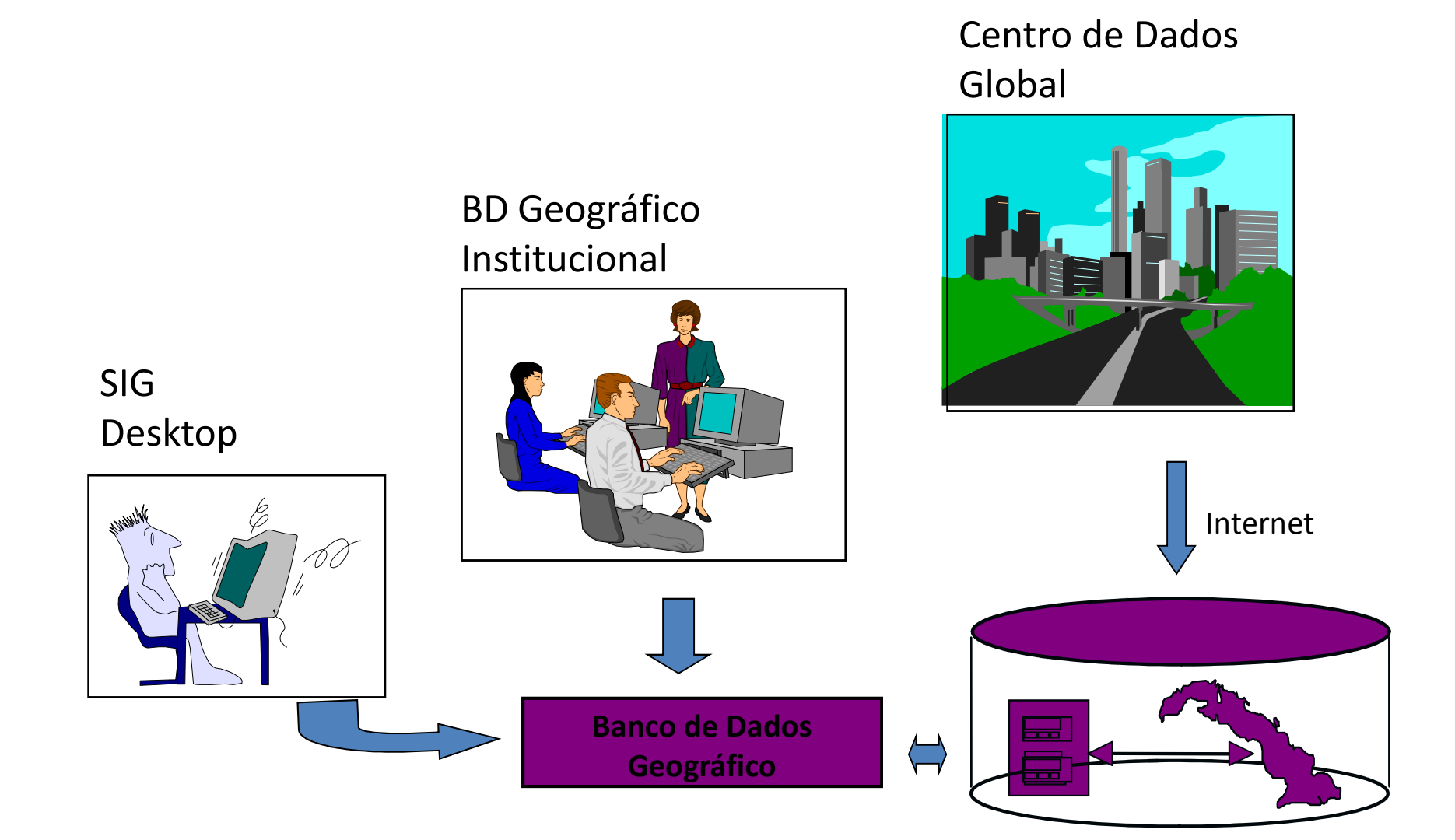

### Arquitetura Dual

SGBD relacional: armazena

dados alfanuméricos

Arquivos: armazenam dados

espaciais

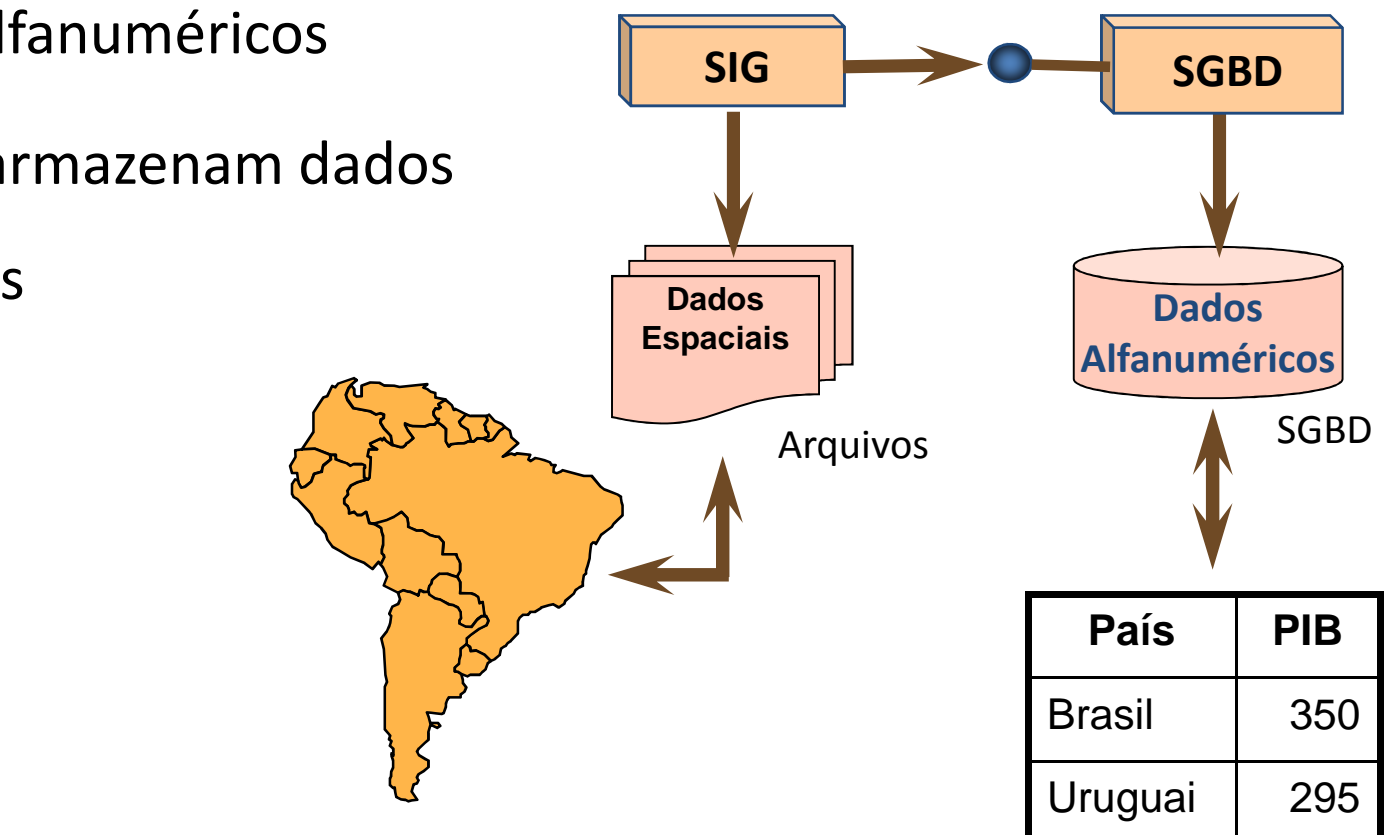

### Arquitetura Dual

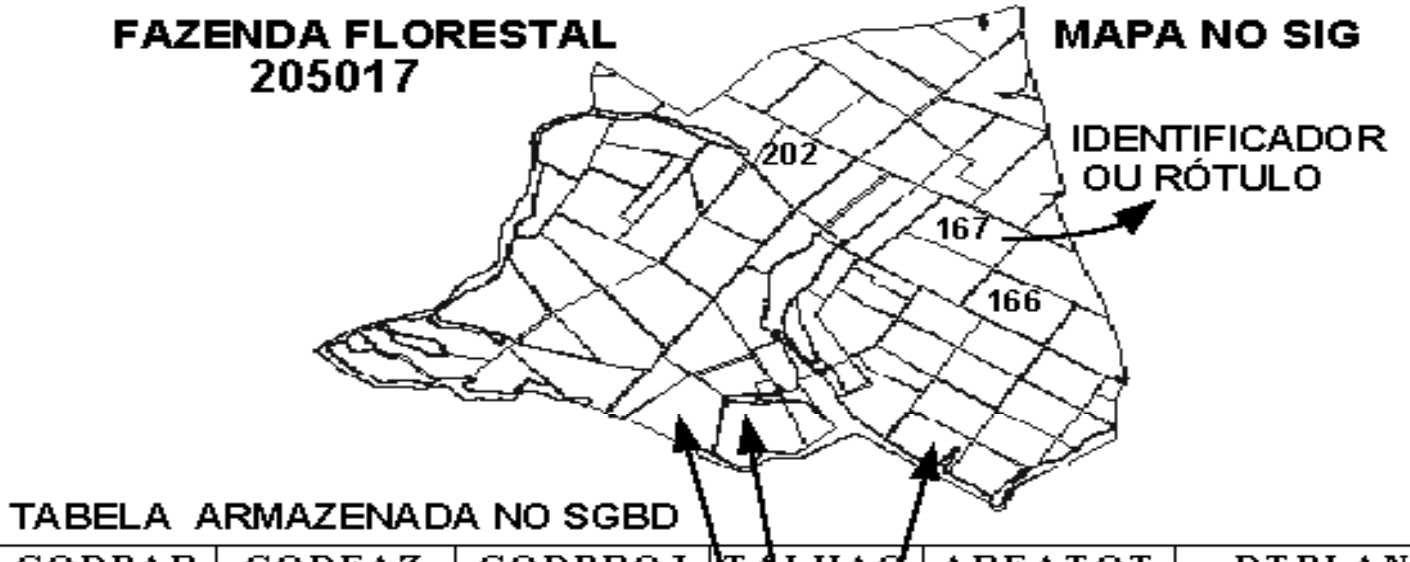

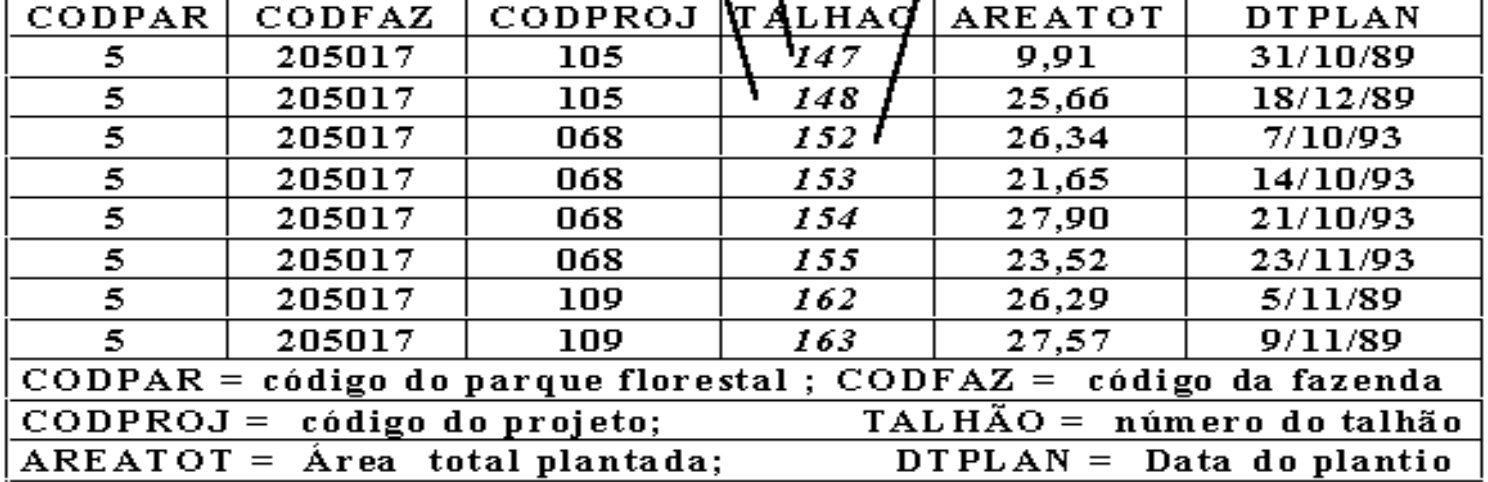

## Arquitetura Dual - Exemplos

- $\bullet$  SPRING
	- Dados alfanuméricos: SGBD relacional (DBase, Access, MySQL, Oracle, PostgreSQL)
	- Dados espaciais: arquivos com formato específico
- $\bullet$  ArcView
	- Dados alfanuméricos: SGBD relacional
	- Dados espaciais: "shapefiles"
- $\bullet$  IDRISI
	- Dados alfanuméricos: SGBD relacional
	- –Dados espaciais: matrizes

# Arquitetura Dual – Ex. SPRING

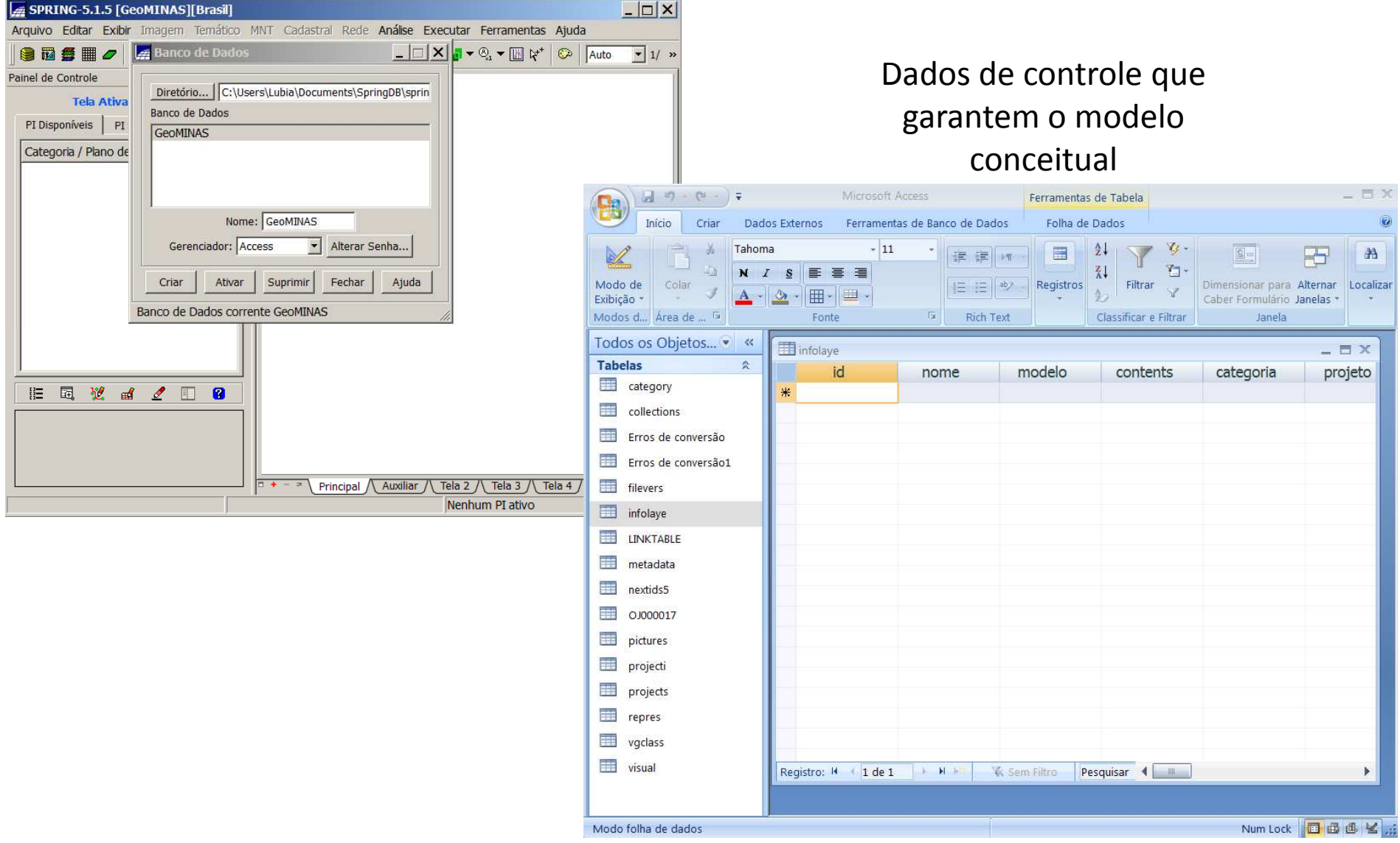

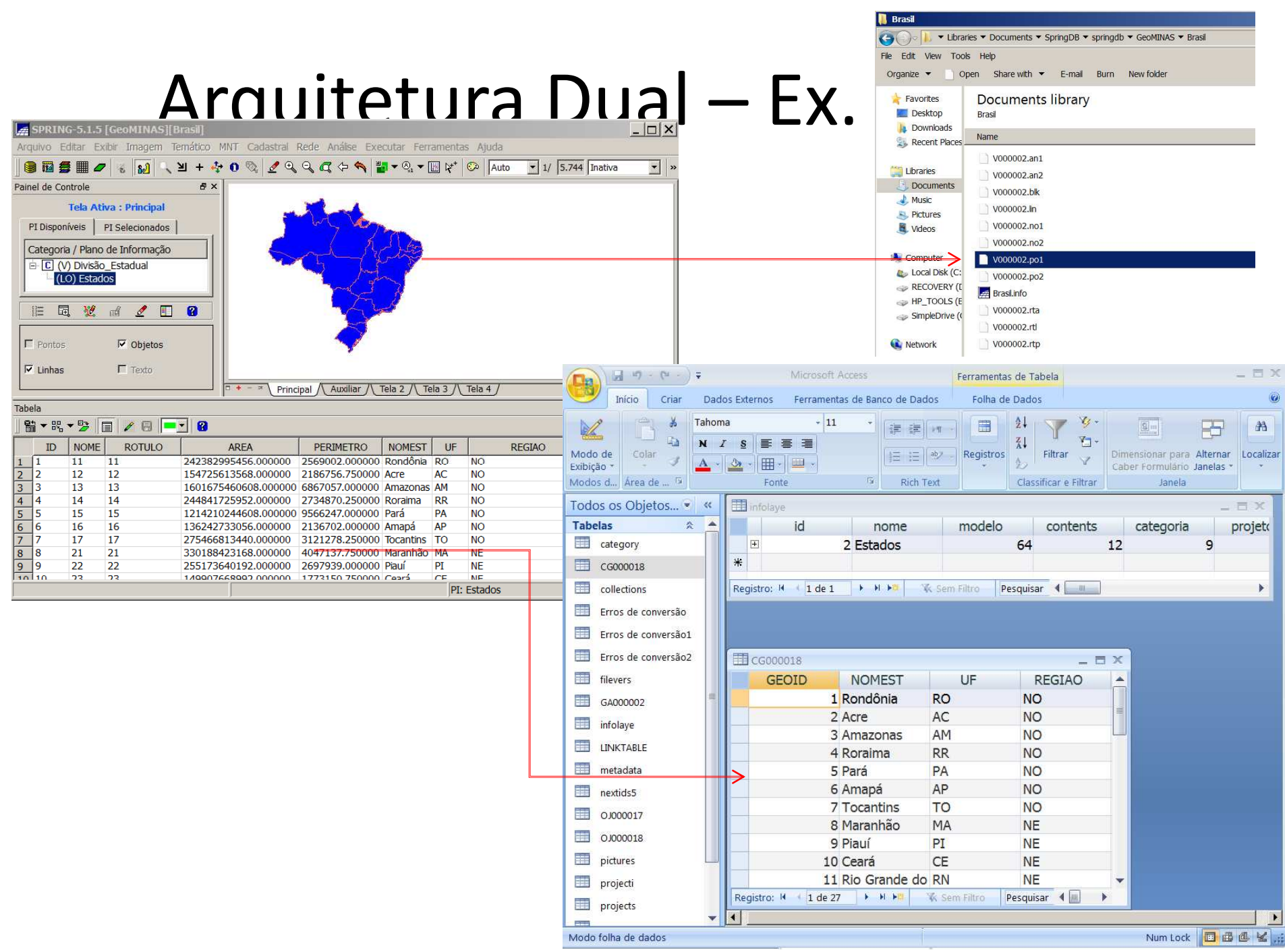

## Arquitetura Dual - Ex. ArcView

Shapefile: Estados.shp, Estados.shx, Estados.dbf

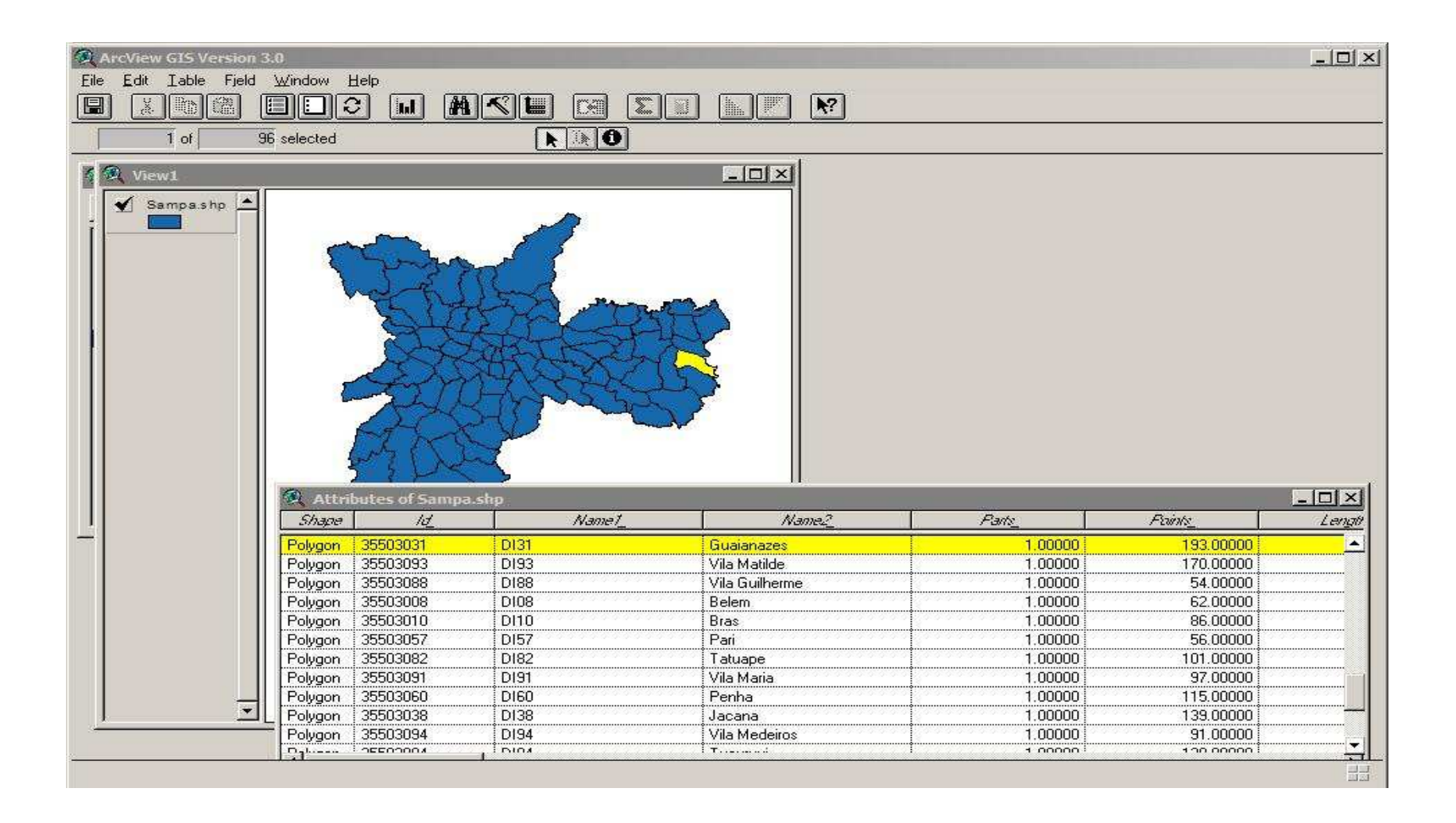

## Como consultar a base? Ex. apontamento.

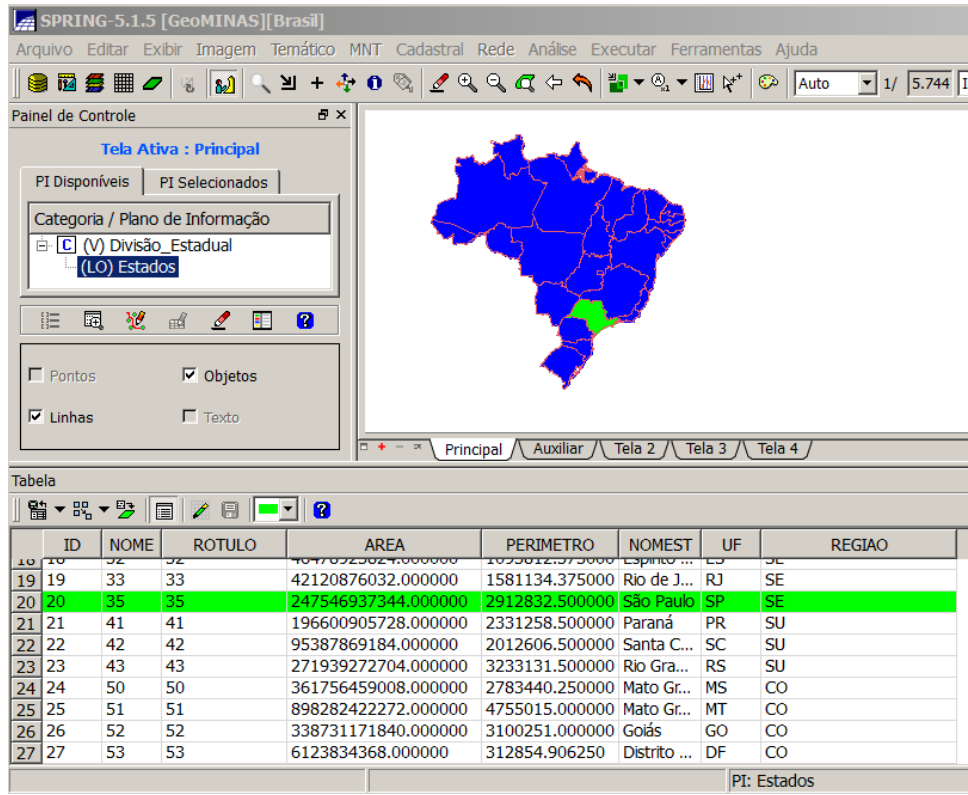

- 1. Capture o ponto da tela
- 2. Transforme em coordenadas
- 3. Busque nos arquivos

proprietários qual geometria

contém esse ponto

4. Recupere o ID do objeto

associado a geometria

5. Envie consulta ao SGDB:

SELECT \* FROM estados

#### Feito pelo SIG

### Processamento de Consultas Espaciais

Por quais municípios brasileiros passa o trecho da BR-040 destacado?

Métodos de Acesso Multidimensionais:

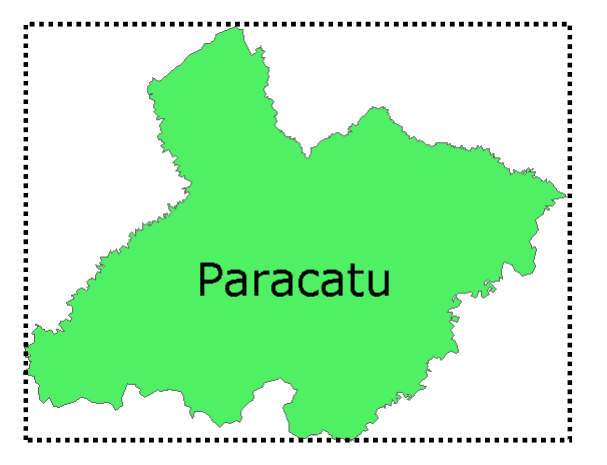

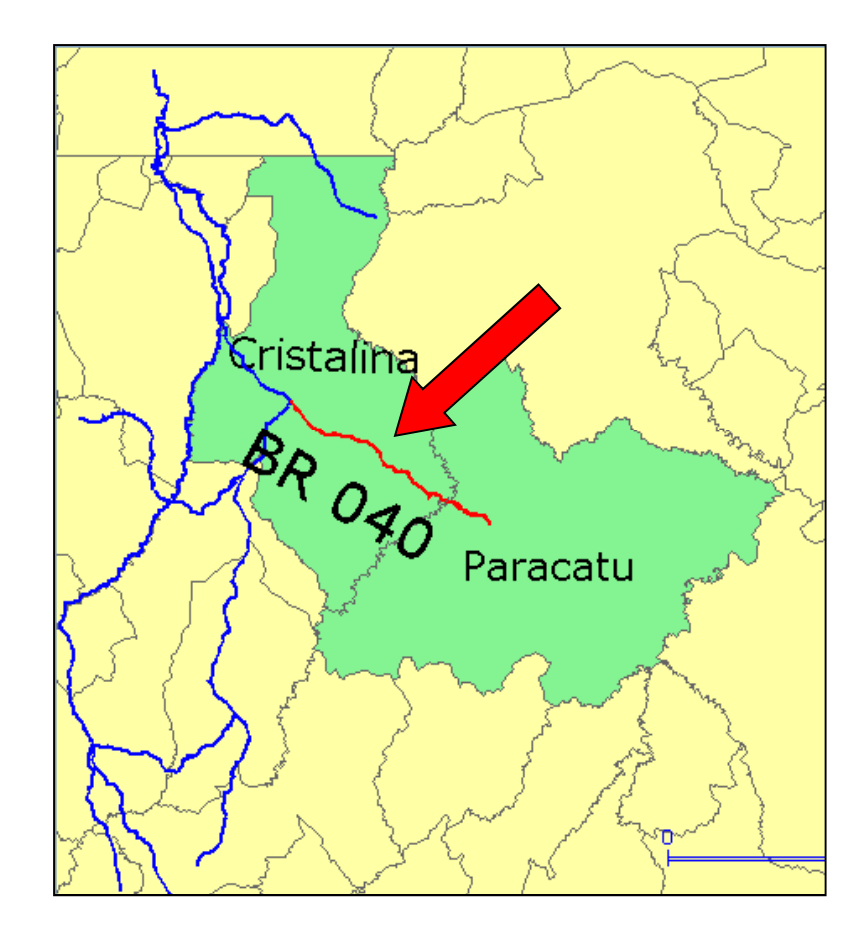

**Aproximação** pelo *Retângulo Envolvente Mínimo* (REM ou Bounding Box ou MBR)

### Processamento de Consultas Espaciais

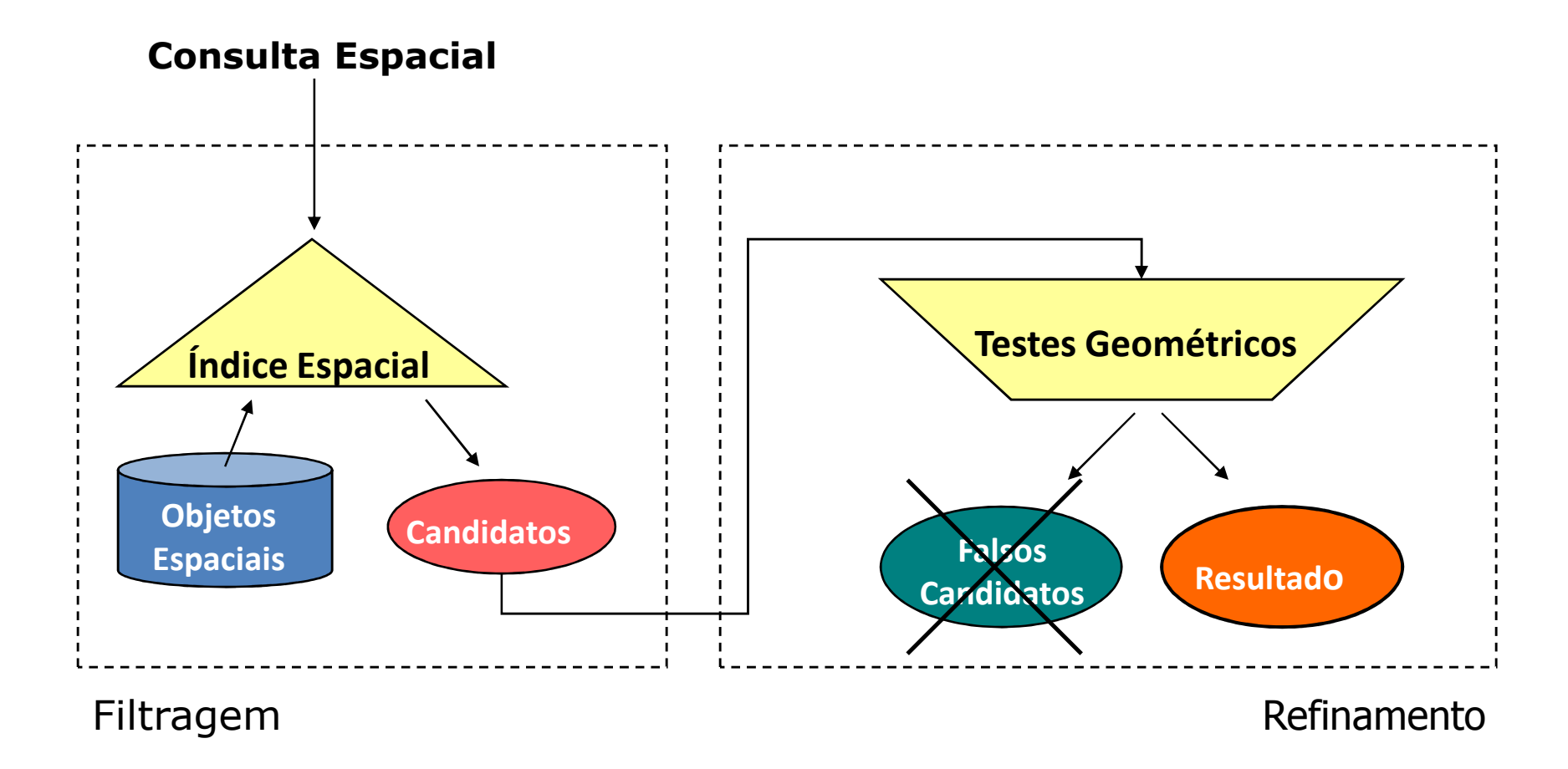

## Arquitetura Dual

Vantagens

Acesso externo aos atributos via SQL

Acesso a ferramentas do SGBD (ex. formulários e relatórios)

ProblemasFalta de interoperabilidade Consultas são divididas em duas partesDificuldade em manter a integridade entre os dados espaciais e atributosNão permite ambiente multiusuário Métodos de acesso e otimizados de consulta devem serimplementados pelo SIG

### Arquitetura Dual

Características:

Apropriada para SIG "desktop"Cada usuário gerencia seus dados

Compartilhamento de dadosExige duplicação dos dados

Atualização da informaçãoRequer nova cópia para todos os usuários

### Arquitetura Integrada

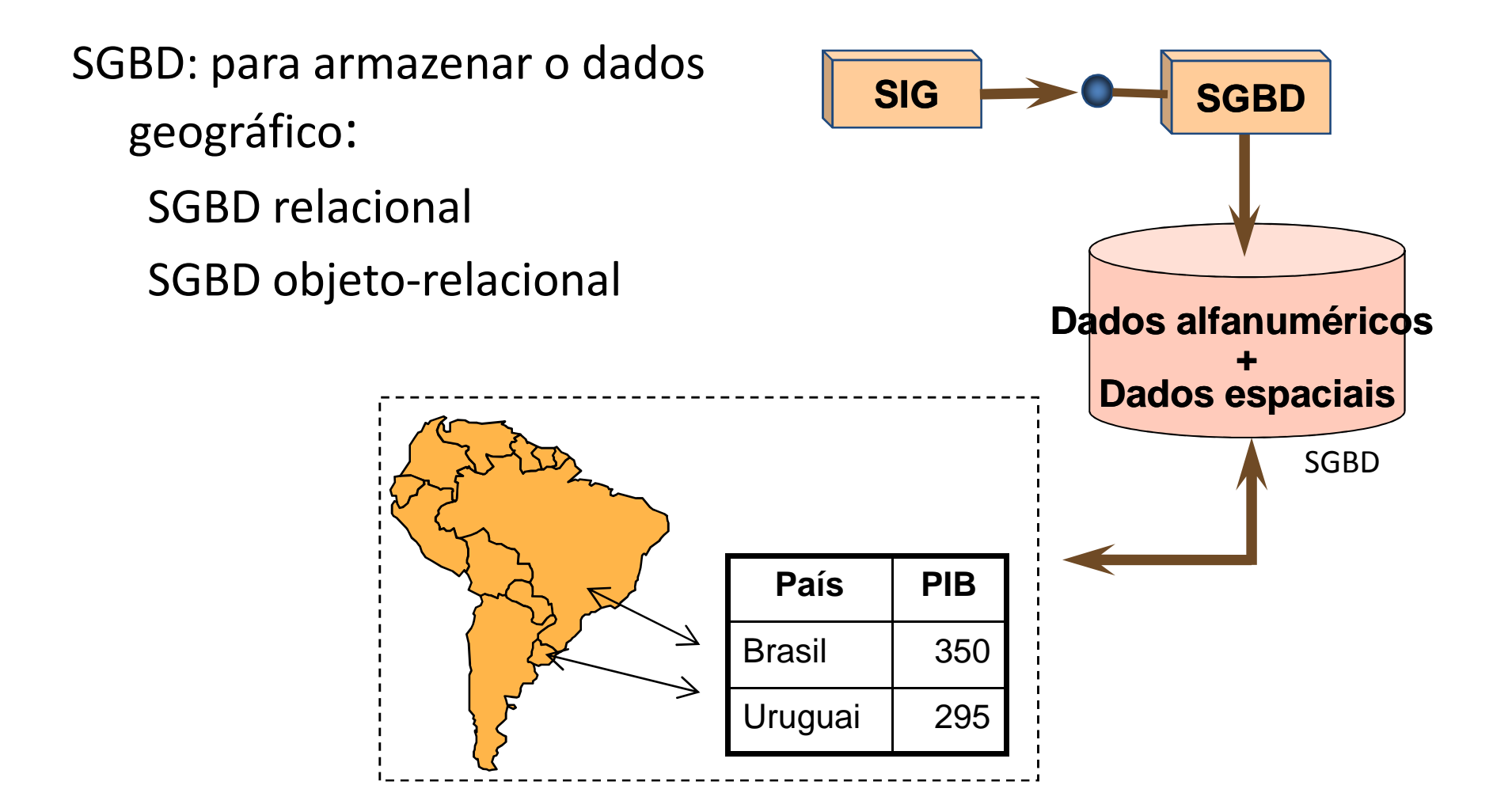

### Arquitetura Integrada - SGBD Relacional

#### **Modelo relacional**

Banco de dados é organizado em uma coleção de relações ou tabelas relacionadas entre si

#### Aluno

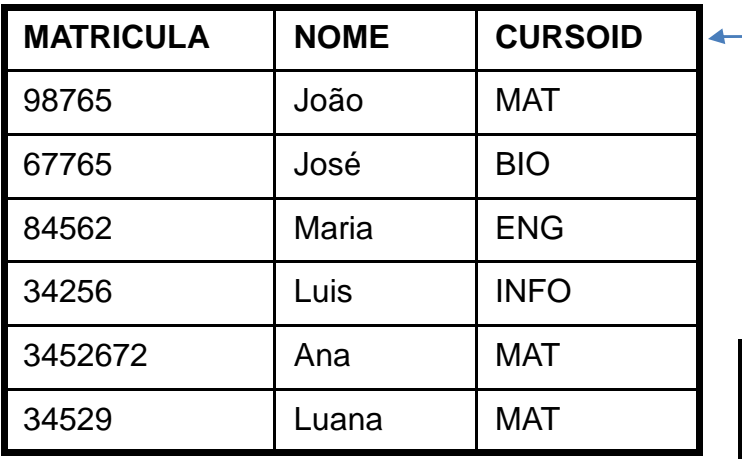

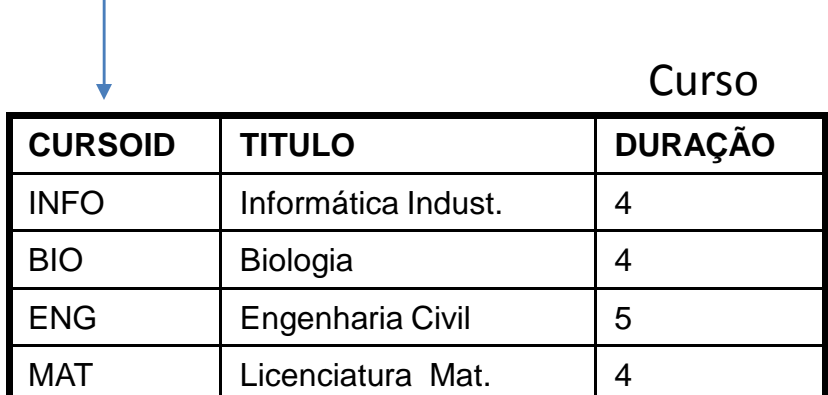

### Como armazenar um polígono em um SGBD-R?

### **Alternativa 1**: tabelas de pontos (x,y)

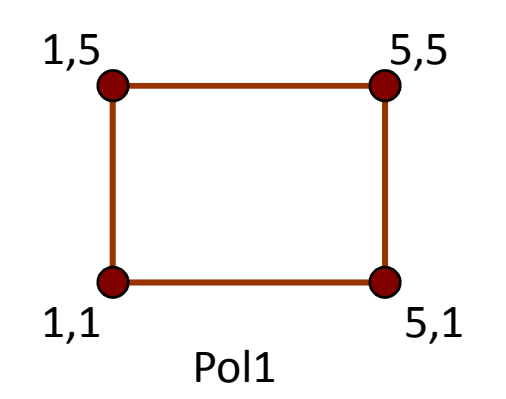

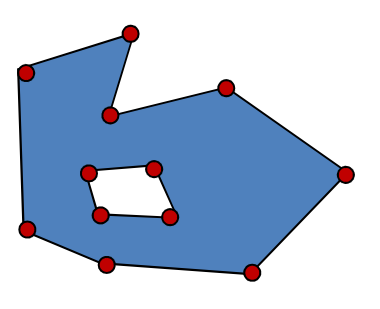

|                   | id               | num_coords |                |   | num_holes |  |  |
|-------------------|------------------|------------|----------------|---|-----------|--|--|
|                   | pol1             | 4          |                |   | 0         |  |  |
|                   | pol <sub>2</sub> | 12         |                |   | 1         |  |  |
| Pts_pol<br>Pontos |                  |            |                |   |           |  |  |
| id                | pt               |            | id             | X | y         |  |  |
| pol1              | 1                |            | 1              | 1 | 5         |  |  |
| pol1              | $\overline{2}$   |            | $\overline{2}$ | 5 | 5         |  |  |
| pol1              | 3                |            | 3              | 5 | 1         |  |  |
| pol1              | 4                |            | $\overline{4}$ | 1 | 1         |  |  |
| pol1              | 5                |            | 5              | 1 | 5         |  |  |

Poligonos

Pol2

### Como armazenar um polígono em um SGBD-R?

**Alternativa 2**: campo longo binário (BLOB), uma sequência de bits sem significado para o banco

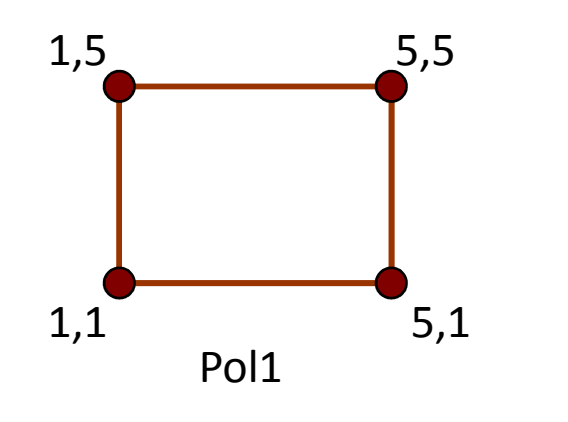

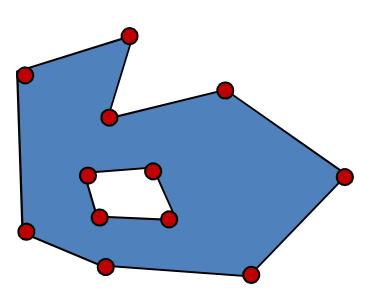

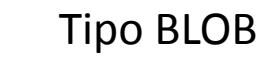

Poligonos

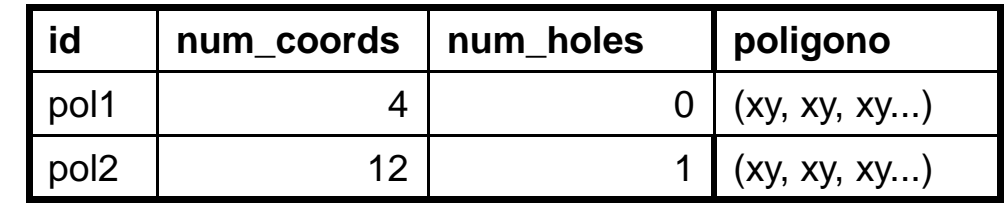

Pol2

### Arquitetura Integrada - SGBD Relacional

#### **Vantagens**

Facilidade na manutenção de integridade entre a componente espacial e alfanumérica

Uso dos recursos do SGBD:

transação, recuperação de falhas, controle de acesso concorrente, etc.

#### **Desvantagens**

Perda de semântica dos dados espaciais

Limitações da SQL para manipular BLOBs

Métodos de acesso e otimizados de consulta devem ser implementados pelo SIG

### Arquitetura Integrada - SGBD-ORelacional

Utiliza extensões espaciais construídas sobre SGBD-OR para armazenar, gerenciar e acessar dados espaciais

- **SGBD-OR**: modelo objeto-relacional, combina benefícios do modelo Relacional com a capacidade de modelagem do modelo OO
- Fornecem suporte para **criar** objetos complexos e **executar consultas** complexas sobre esses dados
- O modelo de dados OR é uma extensão do modelo Relacional

# Extensão espacial

SGBD-OR são estendidos para suportar:

**Tipos de dados espaciais**: polígono, ponto, linha, etc;

**Operadores e funções** utilizados na SQL para manipular dados espaciais (consultas e junção)

**Métodos eficientes de acesso** aos dados espaciais

Exemplos:

ProprietáriosOracle SpatialIBM DB2 Spatial Extender

Livres de licença PostGISExtensão espacial para MySQL

### Componentes da Arquitetura Integrada

#### Banco de dados (alternativas)

Apenas suporte para campos longos (ex. MySQL, Access)Interface para tipos de dados espaciais (ex. PostGIS)

Camada de Acesso Bibliotecas de funçõesTerraLib, ArcSDE

#### Interface

 Integrada com camada de acesso**TerraView**  Cliente-ServidorSIGMUN, ArcGIS 8.0

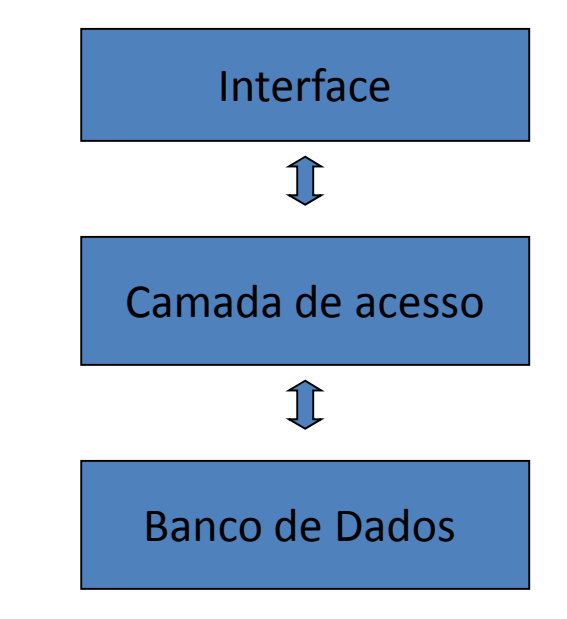

## TerraLib

É uma biblioteca de software, livre e de código fonte

aberto, que oferece suporte para a construção de

aplicativos geográficos baseados na arquitetura

integrada.

Desenvolvida em C++

Suporta:

SGBD relacional

Access, Oracle, Postgres, MySQL, SQLServer

SGBD OR

Oracle Spatial, PostGIS

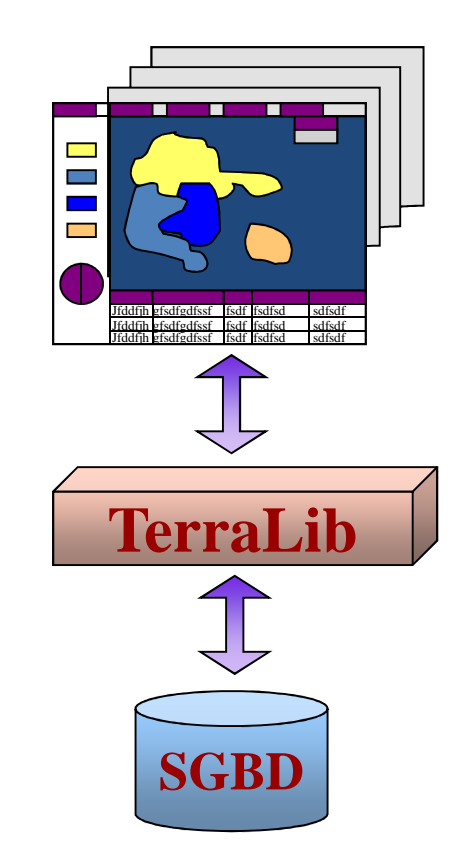

Diferentes implementações dos métodos do Database

 $\mathsf{Ex}$ .: LocatePolygon  $\rightarrow$  Qual o polígono que contém o

ponto P?

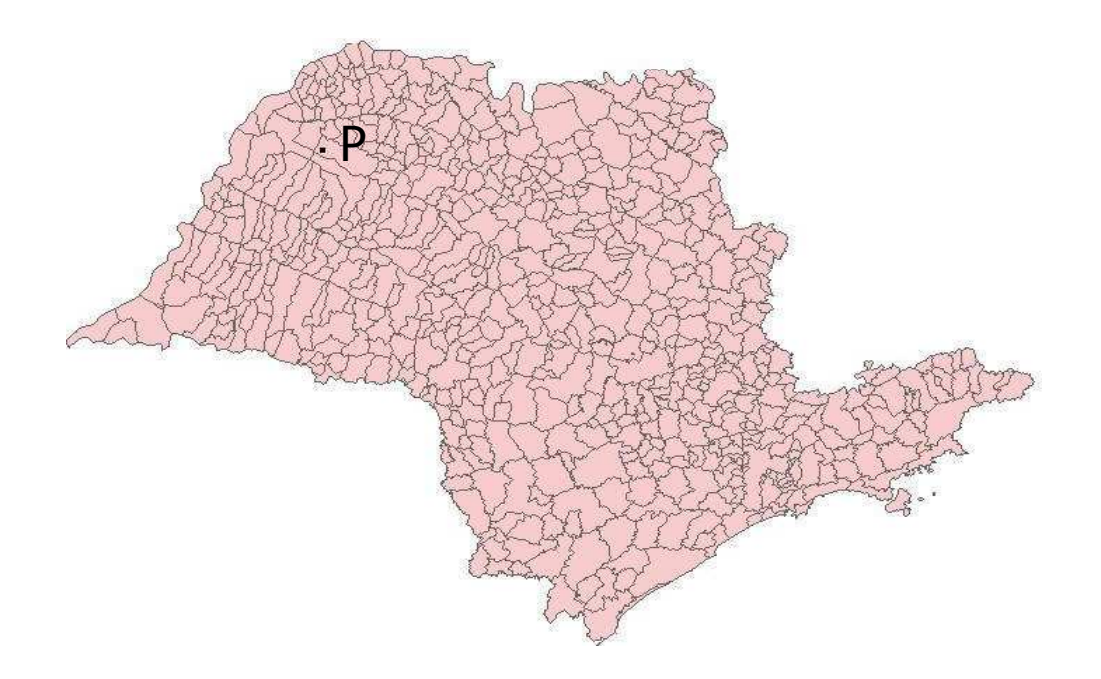

### SGBD sem extensão espacial

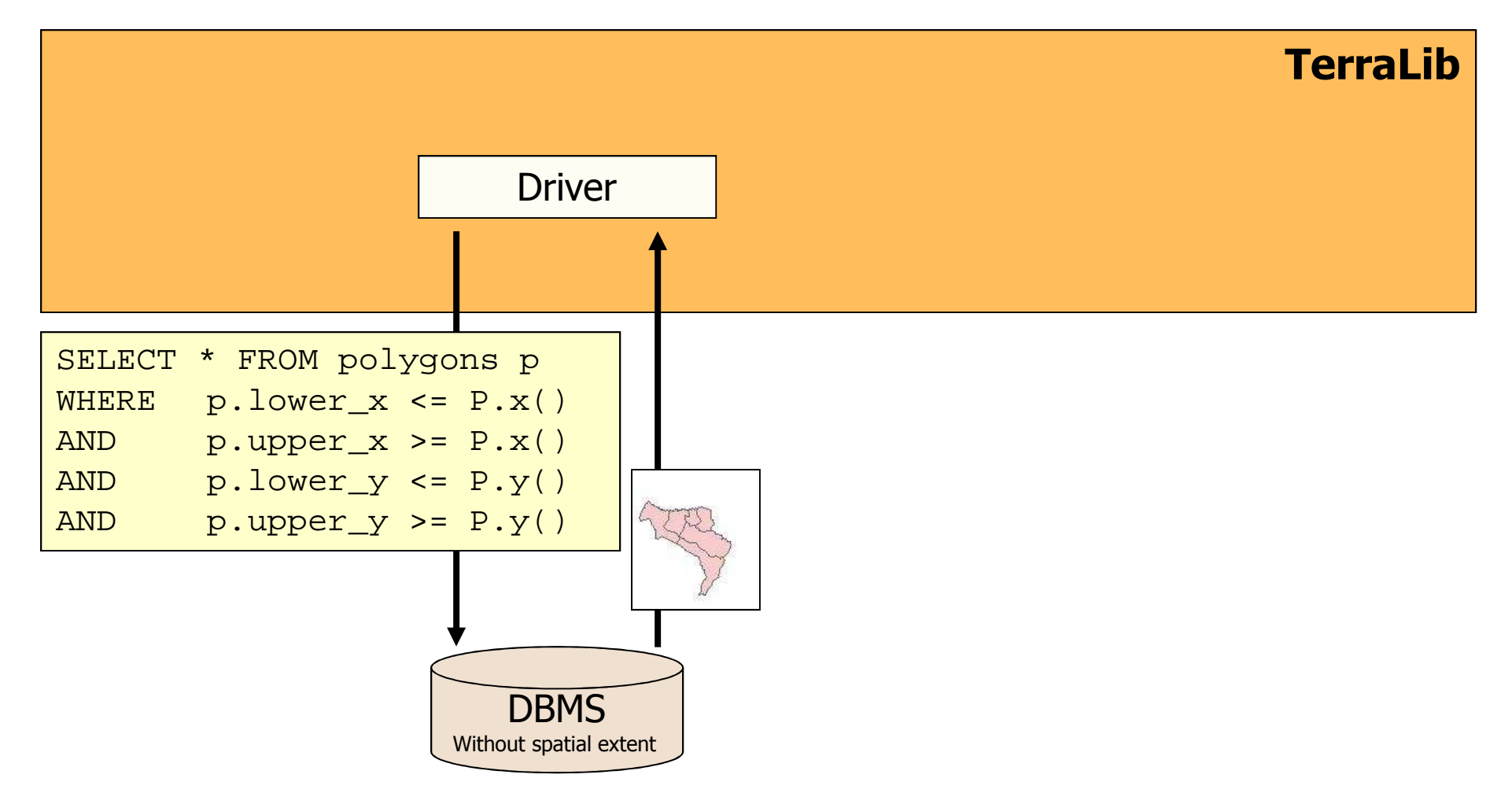

### SGBD sem extensão espacial

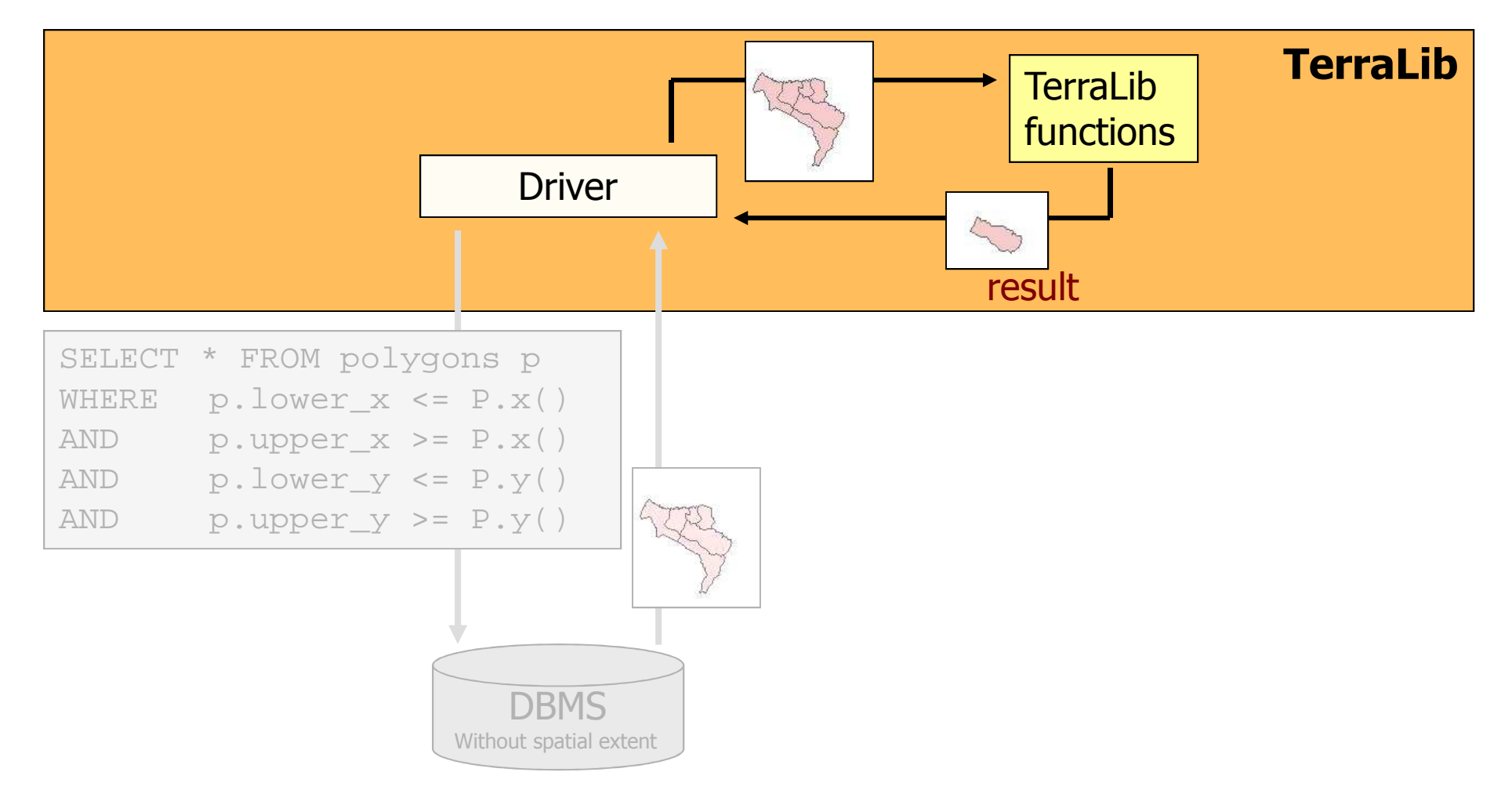

### SGBD com extensão espacial

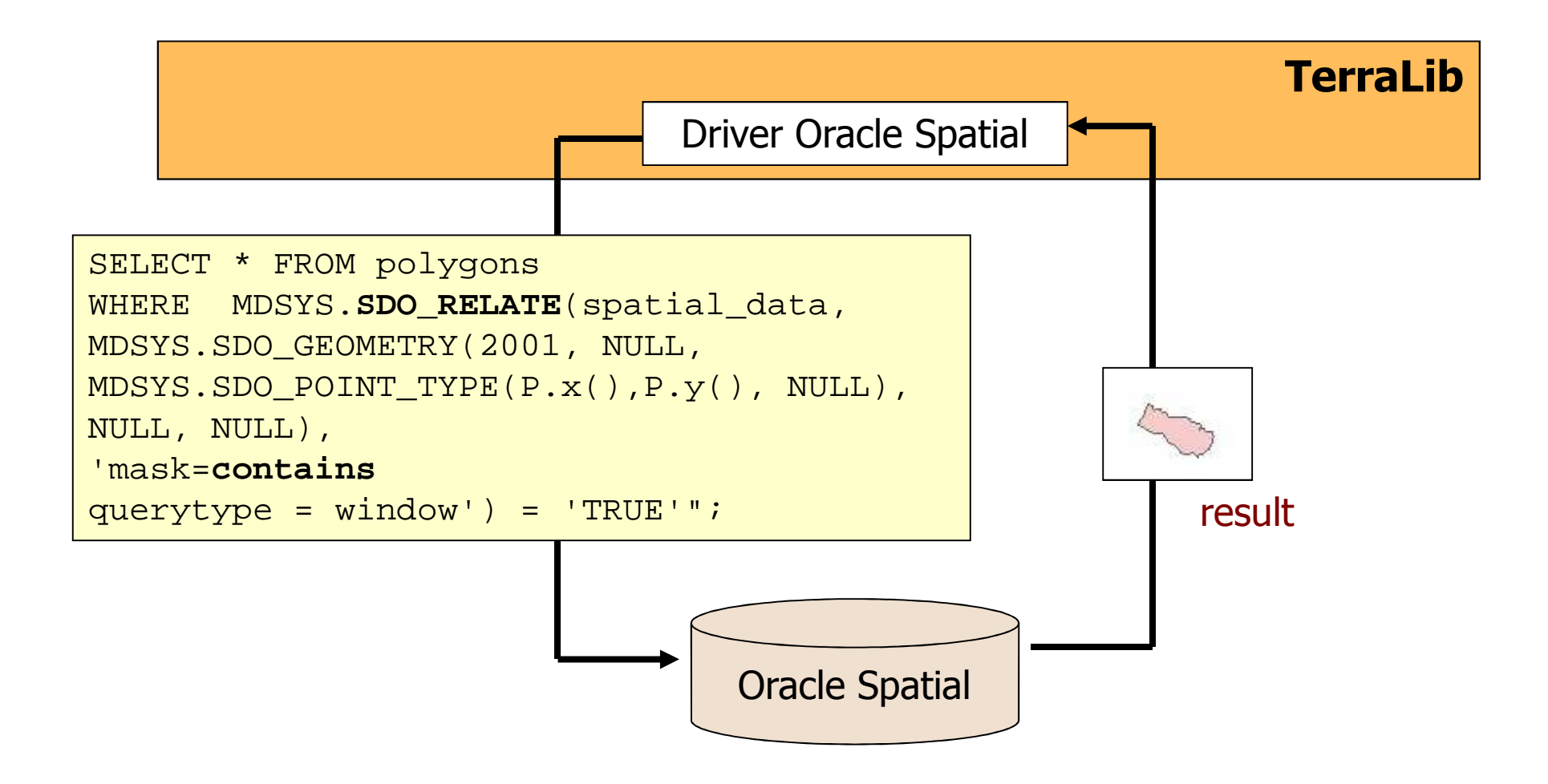

### TerraView

### • Interface

- TerraView
- Camada de acesso
	- TerraLib
- SGBD
	- Access, Oracle, MySQL, PostGIS…

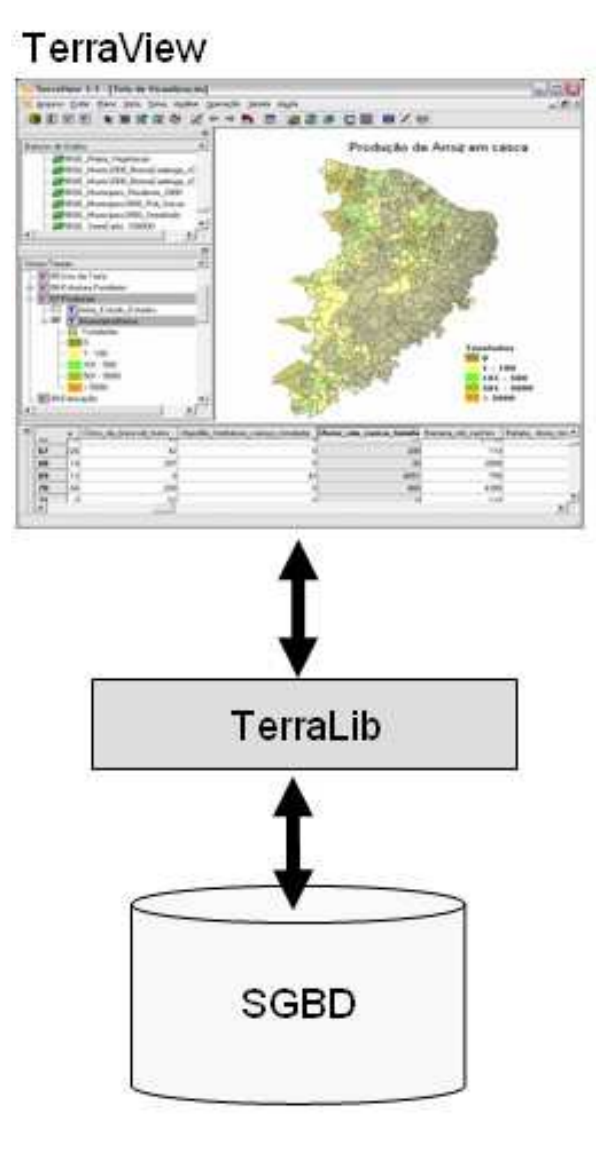

### ArcGIS e ArcSDE

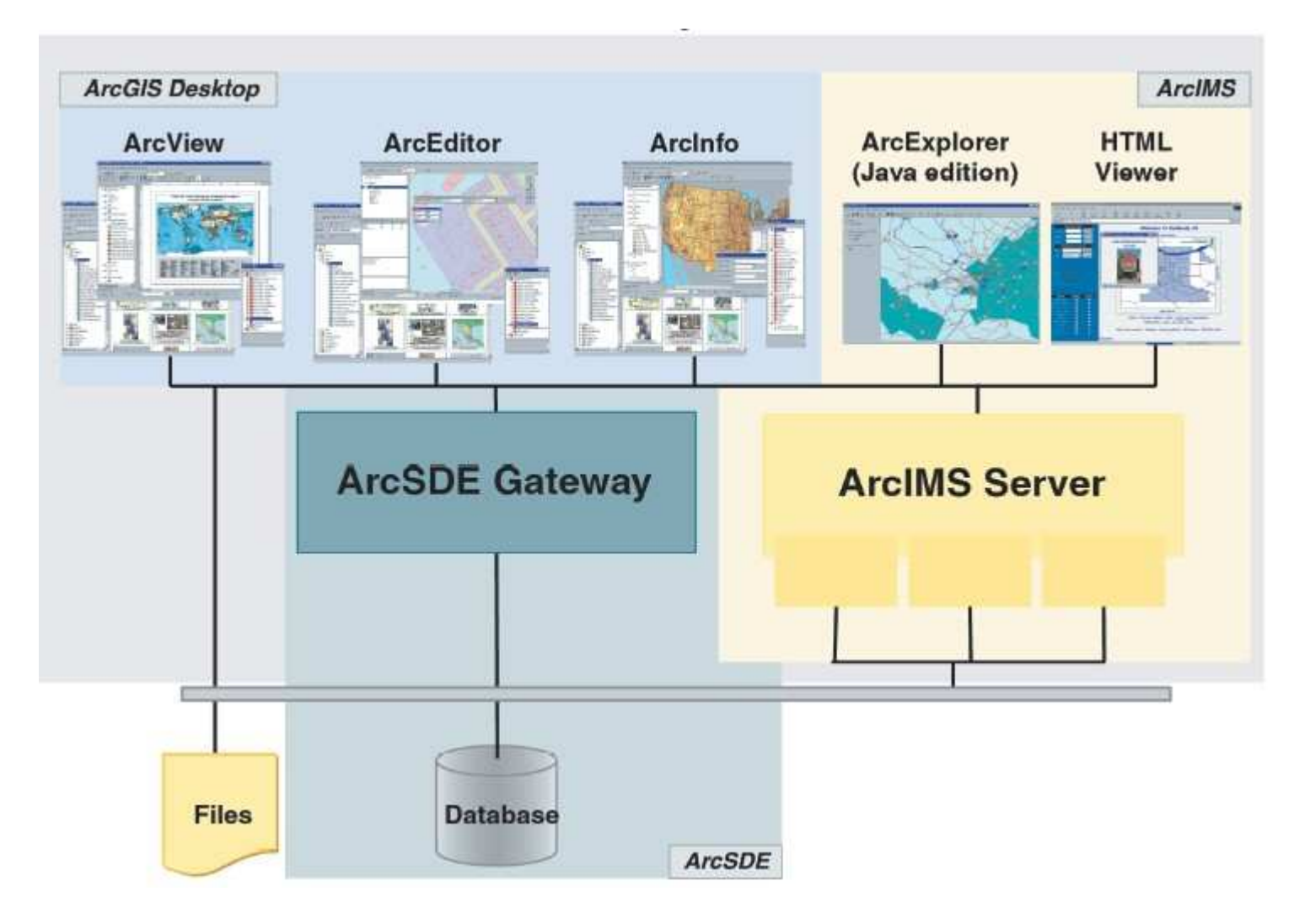

# ArcSDE

Interface entre os softwares do ArcGIS e os SGBDs

Responsável pelo armazenamento, gerenciamento e recuperação dos dados geográficos nos SGBDs:IBM DB2 com extensão espacialIBM Informix com extensão espacial Microsoft SQL Server**Oracle** Oracle com extensão espacial ou Locator

## ArcSDE

Dados vetoriais são armazenados em tipos de dados espaciais (SGBD com extensão espacial) ou em BLOBs (SGBD sem extensão)

Dados matriciais são armazenados em BLOBs em todos os SGBDs

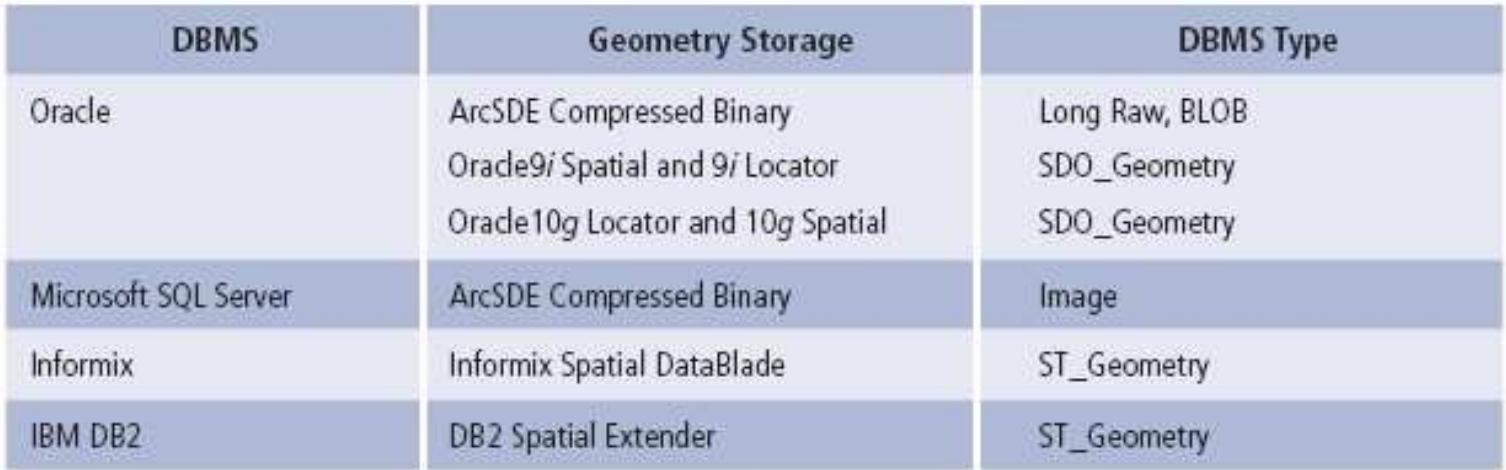

#### Dados Vetoriais

### Arquitetura integrada – outros exemplos

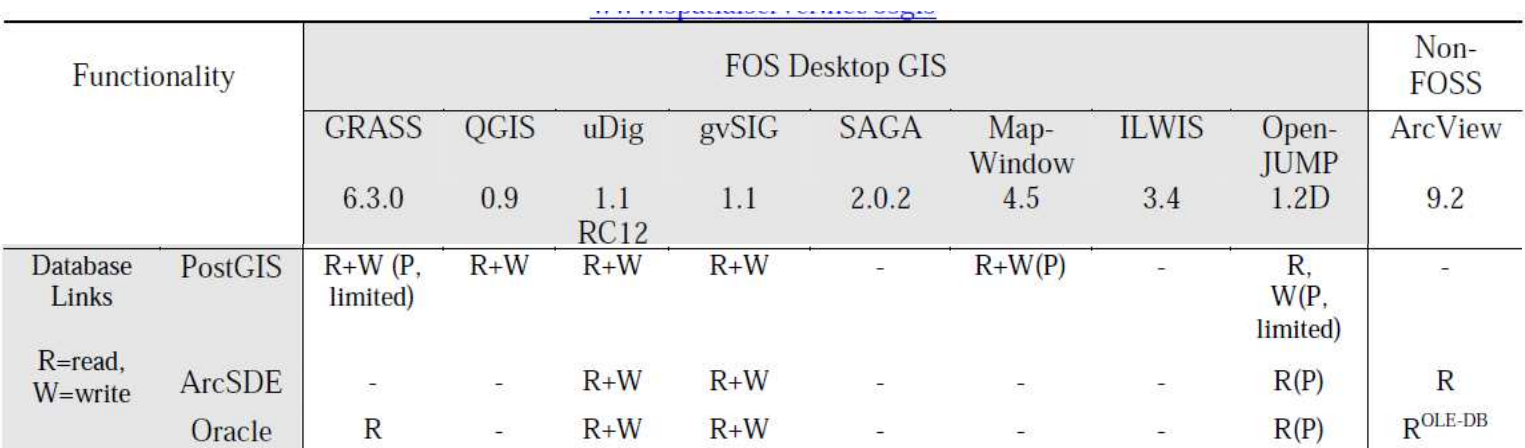

Fonte: Steiniger & Bocher, 2009

### Arquitetura Integrada

#### $\bullet$ Considerações

- Permite construir SIG distribuídos
- Tem controle de integridade dos dados espaciais
- Permite acesso e atualização multiusuário
- Interoperabilidade

# Arquiteturas – Sumário

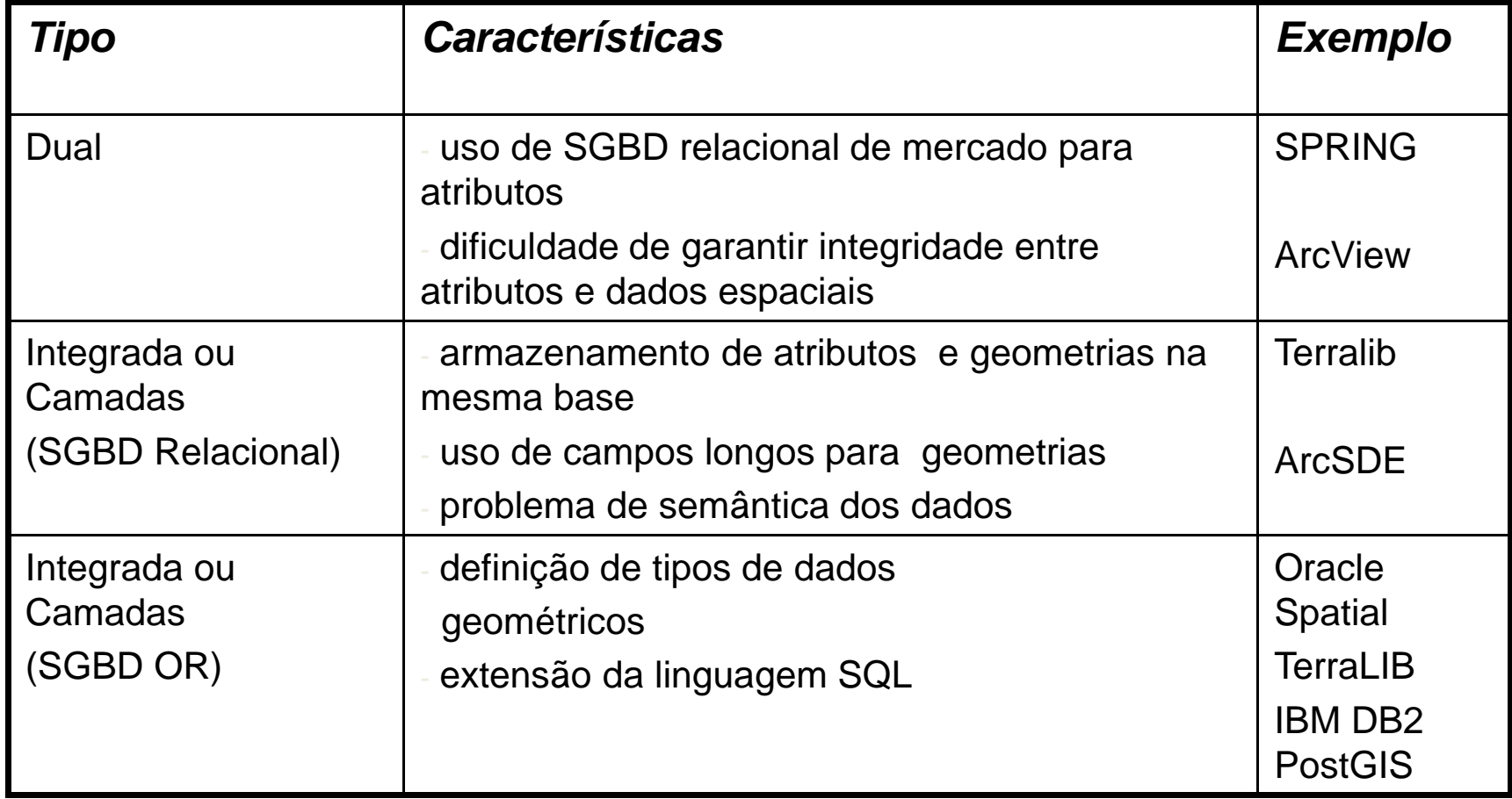

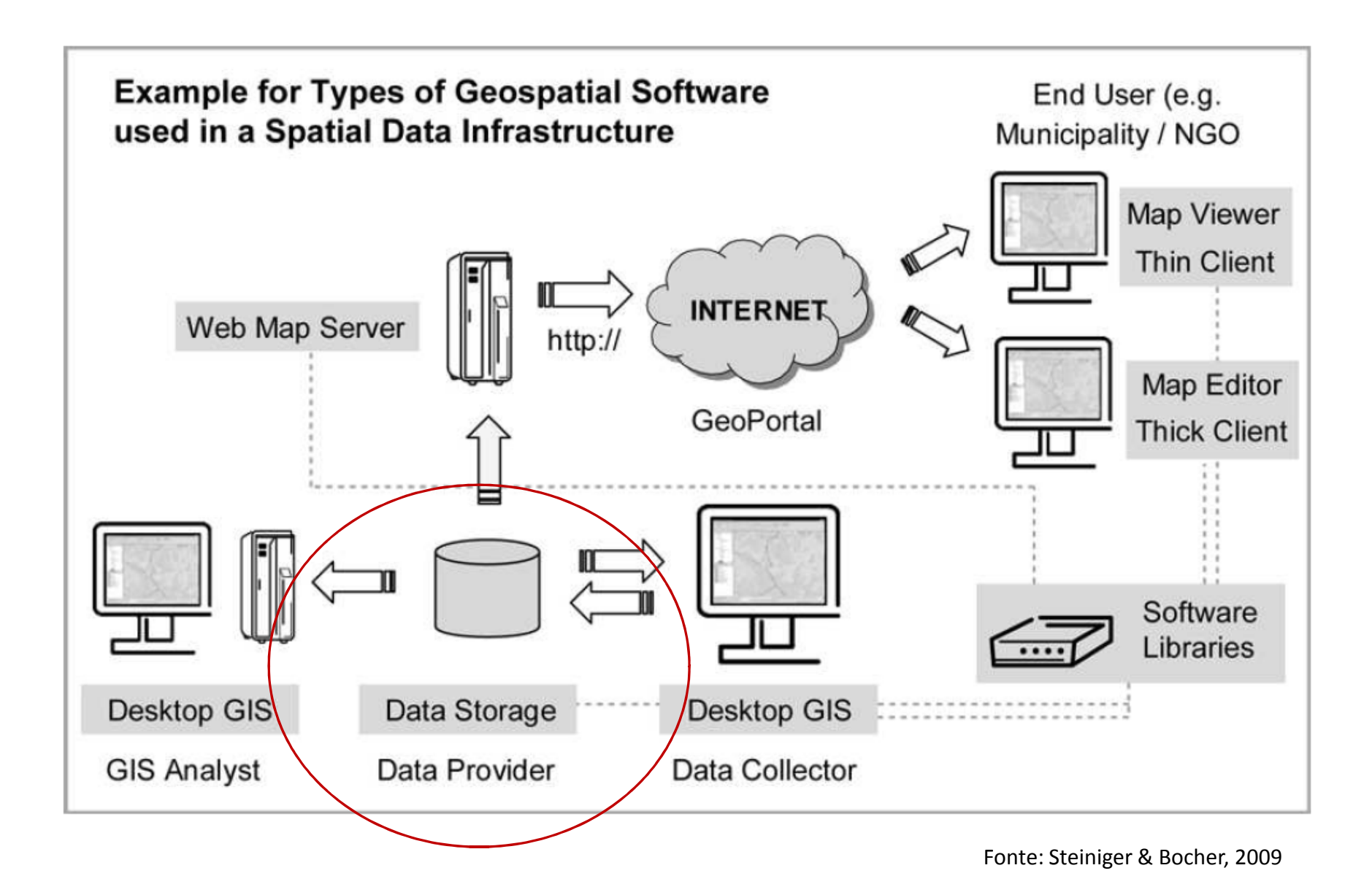